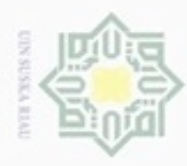

 $\omega$ 

Pengutipan hanya untuk kepentingan pendidikan, penelitian, penulisan

sebagian atau seluruh karya tulis ini tanpa mencantumkan dan menyebukan sumber

karya ilmiah, penyusunan laporan, penulisan kritik atau tinjauan suatu masalah

tate Islamic University of Sultan Syarif Kasim Riau

Hak Cipta Dilindungi Undang-Undang

Hak

 $\frac{1}{2}$ 

donbuew buezello

N

# **BAB IV ANALISA DAN PERANCANGAN**

### **4.1 Analisis Sistem Berjalan**

Sistem yang berjalan saat ini memiliki beberapa proses yaitu sekolah yang hendak meminjam dapat langsung datang ke sekolah tujuan atau melalui telepon untuk meminta informasi jadwal laboratorium yang kosong. Pihak sekolah tujuan mengecek informasi yang diminta. Jika jadwal tersedia maka sekolah tersebut akan memberikan informasi tersebut. Sedangkan jika tidak tersedia, maka pihak sekolah tersebut memberitahukan jika informasi yang diminta tidak tersedia. Sekolah yang hendak meminjam menerima informasi dari sekolah tujuan.

Setelah mendapatkan informasi, sekolah dapat meminjam laboratorium sekolah tujuan. Jika sekolah peminjam ingin melakukan peminjaman maka dilanjutkan pada proses pemesanan. Jika tidak maka proses selesai dan sekolah tersebut hanya mendapatkan informasi. Selanjutnya sekolah tujuan membuat catatan peminjaman, dan sekolah yang meminjam dapat menggunakan laboratorium untuk melakukan praktikum. Detail *use case* sistem berjalan dapat dilihat pada Gambar 4.1.

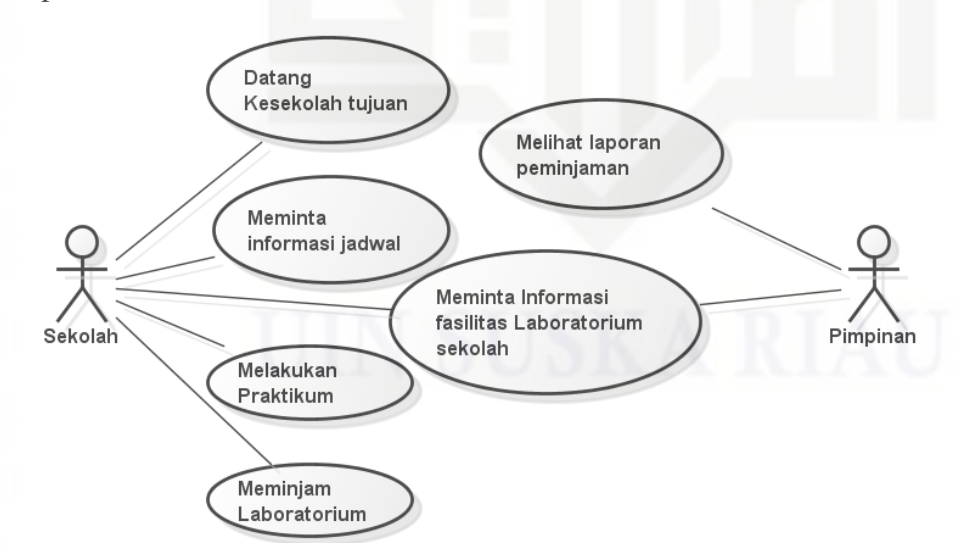

Gambar 4.1. *Use Case* Sistem Berjalan

Dilarang mengumumkan dan memperbanyak sebagian atau seluruh karya tulis ini dalam bentuk apapun tanpa izin UIN Suska Riau Pengutipan tidak merugikan kepentingan yang wajar UIN Suska Riau

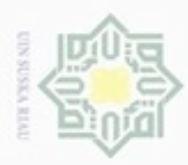

 $\omega$ 

Hak Cipta Dilindungi Undang-Undang

Bilarang mengutup sebagian atau seluruh karya

tulis ini tanpa mencantumkan dan menyebutkan sumber

penuisan

karya ilmiah, penyusunan laporan, penulisan kritik atau tinjauan suatu masalah

if Kasim Riau

Pengutipan hanya untuk kepentingan pendidikan, penelitian,

### **4.2 Analisis Permasalahan**

Adapun masalah yang terjadi saat menggunakan sistem lama antara lain  $\circ$ sebagai berikut:

a) Susahnya mendapatkan informasi mengenai fasilitas laboratorium, sehingga 三区 ketika di suatu sekolah yang tidak memiliki laboratorium, pelaksanaan praktikum mata pelajaran yang membutuhkan praktek tidak berjalan baik.

e praktikum mata pelajaran yang membutuhkan praktek tidak berjalan baik.<br>
b) Susahnya mencocokkan jadwal praktikum, pemakaian, maupun peminjaman S n laboratorium sekolah yang bersangkutan, karena kurangnya informasi.

c) Tidak ada visualisasi pemetaan mengenai fasilitas laboratorium SMA/SMK 지 di Kabupaten Kuantan Singingi.  $\overline{\omega}$ 

d) Ketidakmerataan pengadaan dan pembangunan laboratorium SMA/SMK.

### **4.3 Analisis Sistem Usulan**

Adanya permasalahan pada Dinas Pendidikan Kabupaten Kuantan Singingi pada bagian laboratorium SMA/SMK, maka diusulkan suatu sistem informasi laboratorium SMA/SMK Kabupaten Kuantan Singingi. Sistem informasi laboratorium ini dapat membantu proses *sharing* laboratorium dan menampilkan fasilitas laboratorium.

e1G Perancangan sistem merupakan tahap akhir dalam kegiatan analisis. Pada tahap ini dilakukan kegiatan merancangang sistem menggunakan *tools* permodelan UML. Tahapan perancangan sistem yang terdiri atas beberapa kegiatan dijelaskan pada Tabel 4.1 berikut.

Tabel 4.1: Tahapan Perancangan Sistem

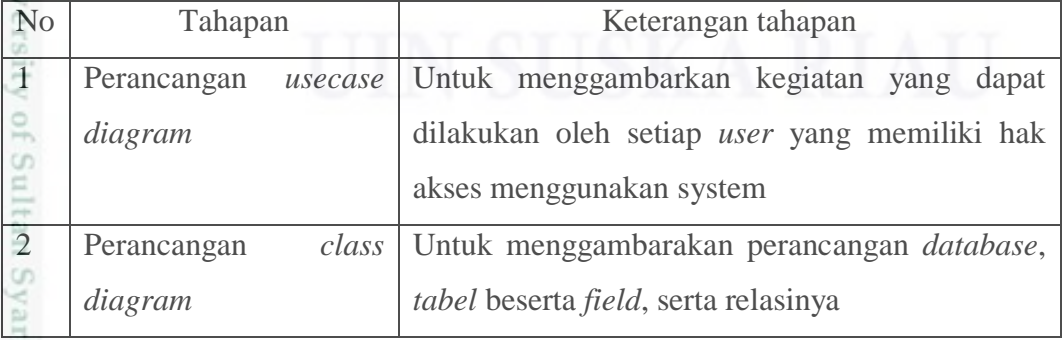

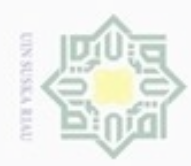

Pengutipan hanya untuk kepentingan pendidikan, penelitian,

Hak Cipta Dilindungi Undang-Undang

Dilarang mengutip sebagian atau seluruh karya tulis ini tanpa mencantumkan dan menyebutkan sumber

N

### Tabel 4.1: Tahapan Perancangan Sistem (Lanjutan)

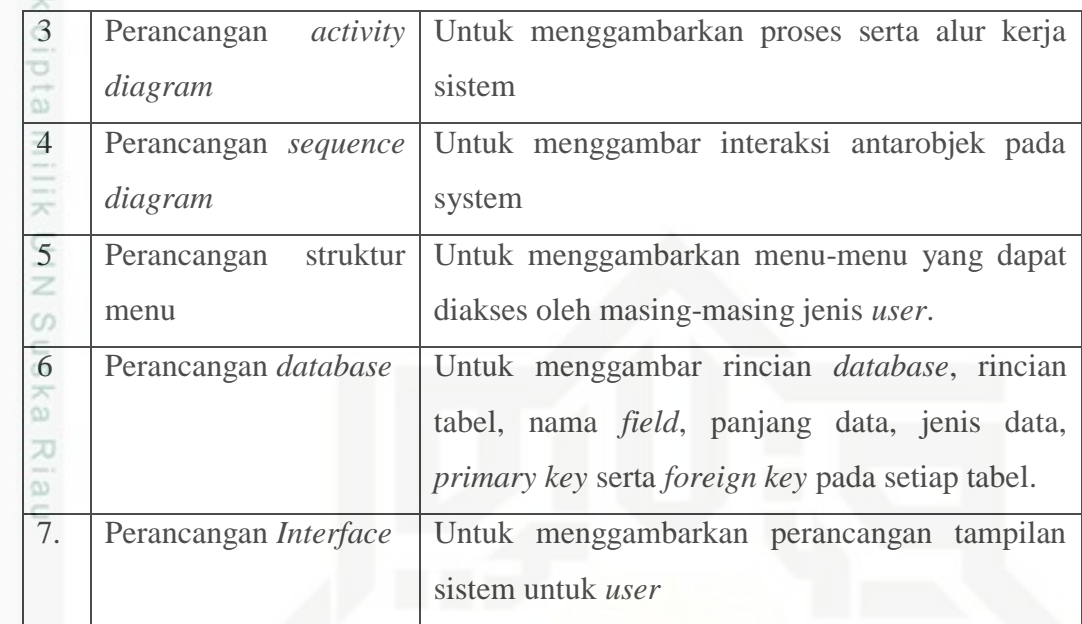

### **4.4 Perancangan Permodelan UML Sistem Usulan**

### **4.4.1** *Use Case Diagram*

Berdasarkan permasalahan yang muncul, maka diusulkan suatu pemecahan masalah dengan membangun sebuah sistem informasi laboratorium. Diagram *use case* sistem tersebut dapat dilihat pada Gambar 4.2.

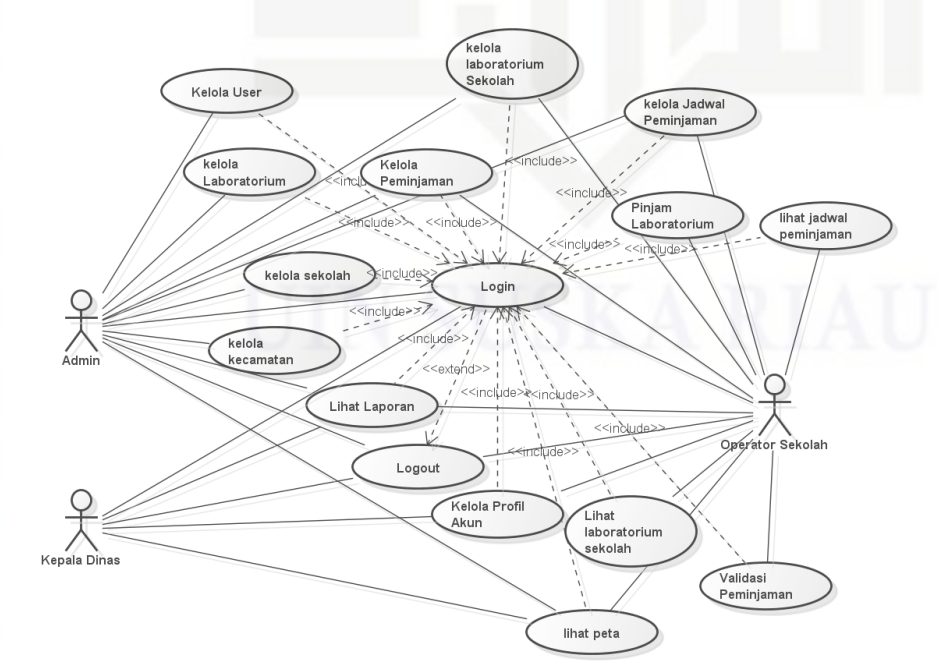

Gambar 4.2. Gambar *Use Case* Sistem Usulan

benilisan

karya ilmiah, penyusunan laporan, penulisan kritik atau tinjauan suatu masalah

te Islamic University of Sultan Syarif Kasim Riau

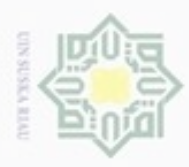

N

 $\omega$ ö Pengutipan tidak merugikan kepentingan yang wajar UIN Suska Riau Pengutipan hanya untuk kepentingan pendidikan, penelitian, penulisan karya itmiah, penyusunan laporan, penulisan kritik atau tinjauan suatu masalah

Dilarang mengumumkan dan memperbanyak sebagian atau seluruh karya tulis ini dalam bentuk apapun tanpa izin UIN Suska Riau

Dilarang menguup sebagan atau seluruh karya tulis ini tanpa mencantumkan dan menyebutkan sumber

 $\frac{1}{2}$ Dalam diagram tersebut terdapat tiga *actor* yang merupakan gambaran dari pengguna sistem tersebut. Tiga *actor* tersebut adalah Admin, Kepala Dinas Pendidikan, serta operator sekolah. *Actor* tersebut memiliki hak akses yang berbeda-beda, dan melakukan tindakan yang berbeda pula pada sistem. Adapun Hak Akses Aktor dijelaskan pada Tabel 4.2 berikut.

Tabel 4.2: Hak Akses Aktor

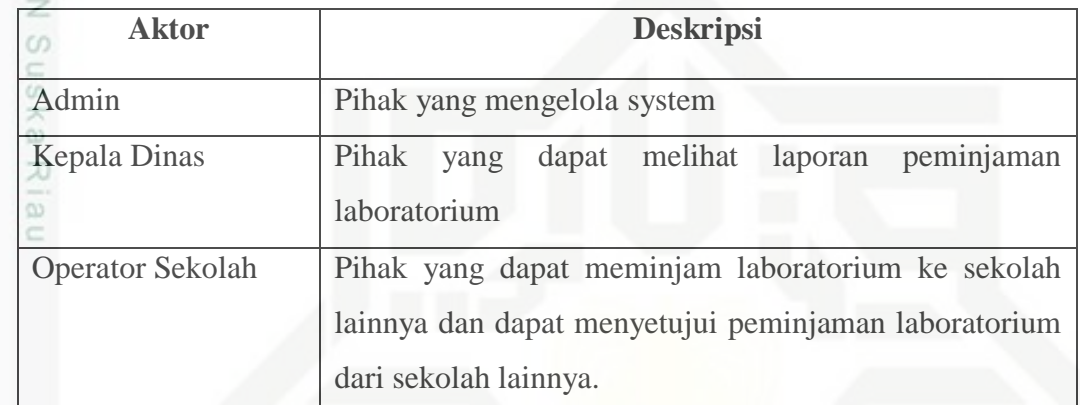

### **1) Deskripsi** *Use Case*

sim Riau

Berikut merupakan pendeskripsian *use case* pada sistem informasi laboratorium pada Gambar 4.2 dan penjelasannya diuraikan pada Tabel 4.3.

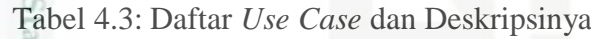

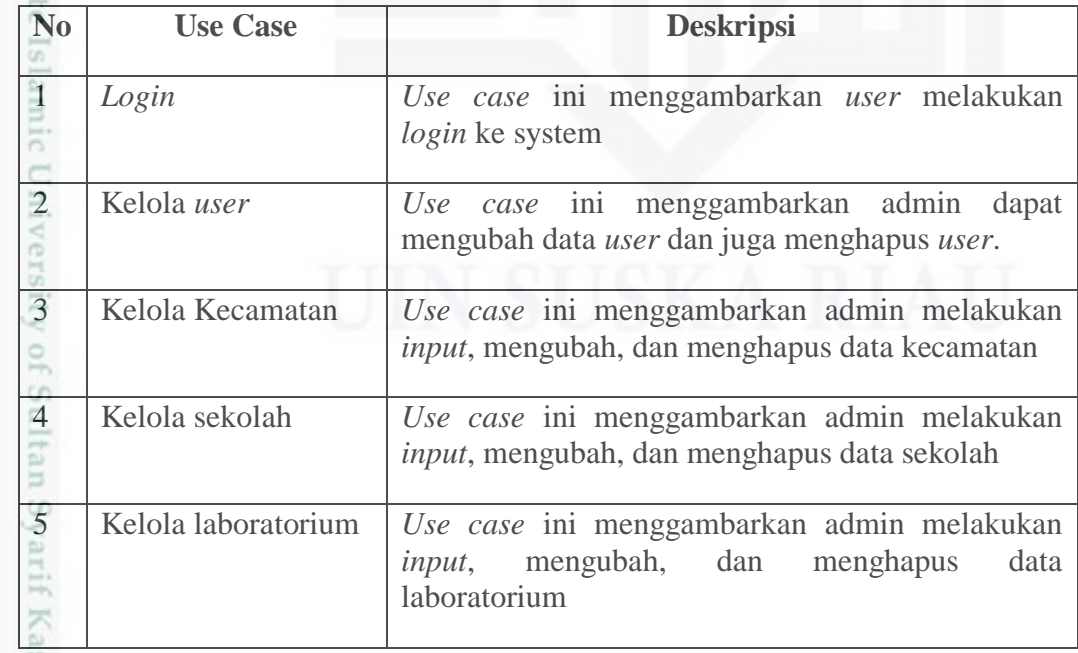

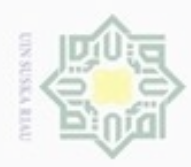

1. Dilarang mengutip sebagian atau seluruh karya tulis ini tanpa mencantumkan dan menyebutkan sumber:

a. Pengutipan hanya untuk kepentingan pendidikan, penelitian, penulisan karya ilmiah, penyusunan laporan, penulisan kritik atau tinjauan suatu masalah.

b. Pengutipan tidak merugikan kepentingan yang wajar UIN Suska Riau.

2. Dilarang mengumumkan dan memperbanyak sebagian atau seluruh karya tulis ini dalam bentuk apapun tanpa izin UIN Suska Riau

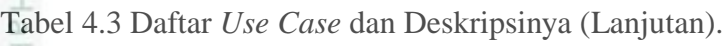

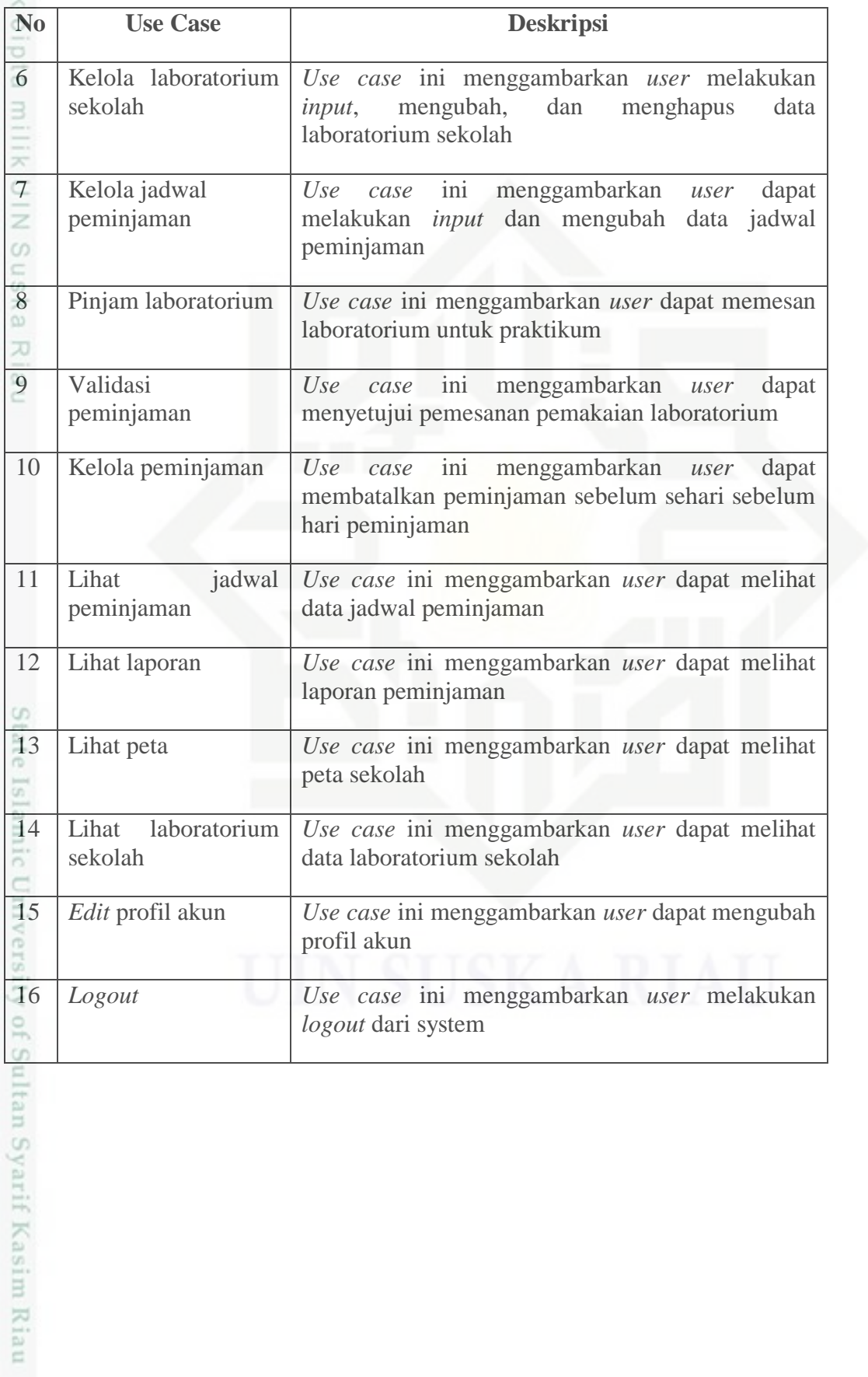

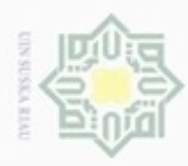

N

### **2) Skenario** *Use Case* ×

Berikut merupakan skenario *use case* pada sistem informasi laboratorium

- SMA/SMK Kabupaten Kuantan Singingi yang telah deskripsikan sebelumnya:
- e) Skenario *Use Case Login*
- III X Proses *login* adalah langkah awal yang dilalui untuk mengakses sistem. *Use*
- $\hat{c}$ *case login* dijelaskan pada Tabel 4.4 berikut:

Tabel 4.4: Skenario *Use Case Login*

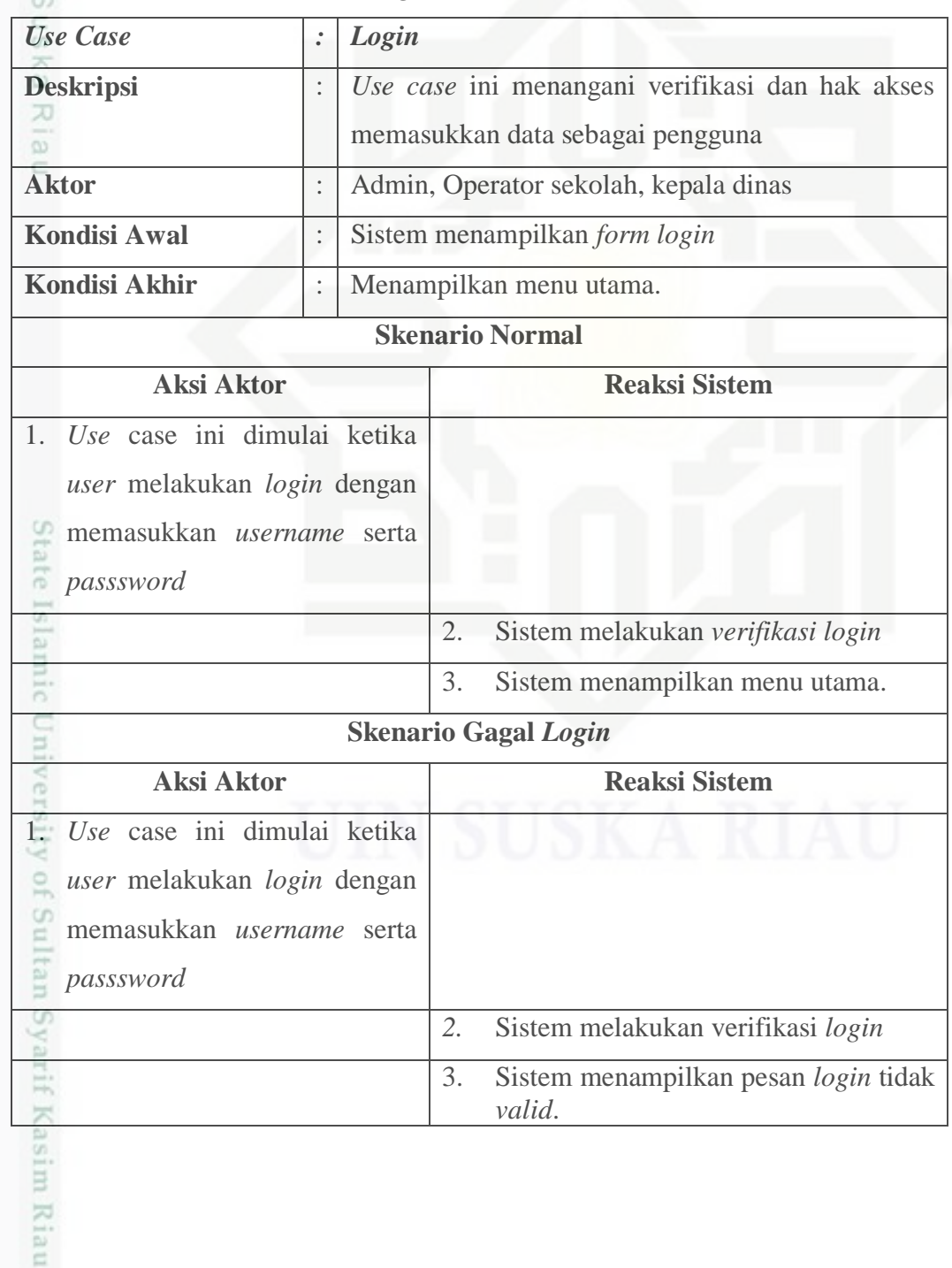

Hak Cipta Dilindungi Undang-Undang

 $\circ$ 

. Dilarang mengutip sebagian atau seluruh karya tulis ini tanpa mencantumkan dan menyebutkan sumber:

- $\omega$ ģ Pengutipan tidak merugikan kepentingan yang wajar UIN Suska Riau. Pengutipan hanya untuk kepentingan pendidikan, penelitian, penulisan karya ilmiah, penyusunan laporan, penulisan kritik atau tinjauan suatu masalah
- 

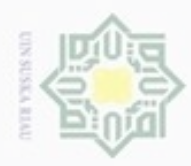

N

For Skenario *Use Case* Kelola *User*<br>Pada skenario *use case* kelo<br>mengelola data *user* sistem inf Pada skenario *use case* kelola *user* ini dilakukan oleh admin untuk mengelola data *user* sistem informasi laboratorium. Berikut penjelasannya pada Tabel 4.5 di bawah ini.

Tabel 4.5: Skenario *Use Case* Kelola *User*

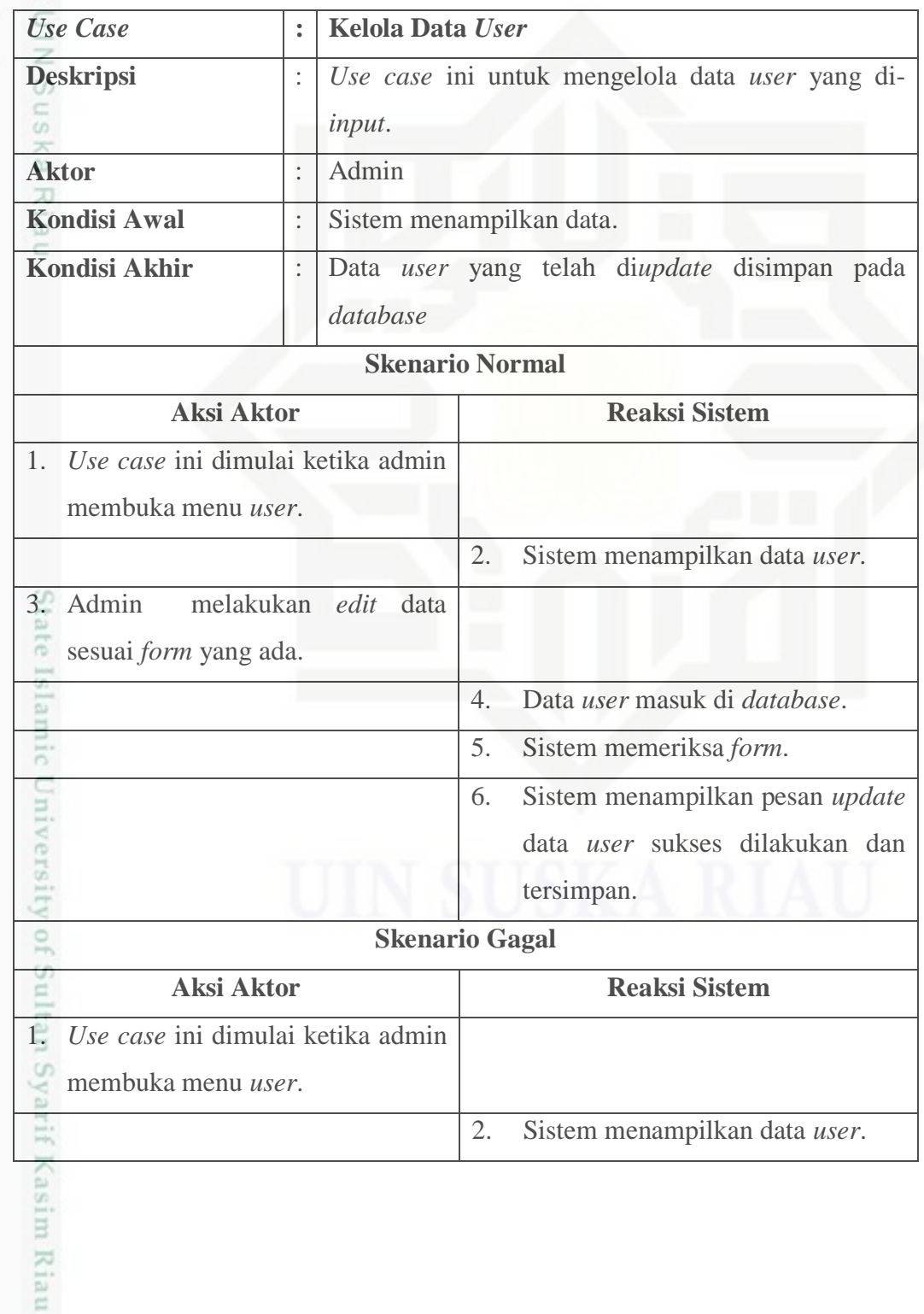

Hak Cipta Dilindungi Undang-Undang

 $\exists$ 

- a. Pengutipan hanya untuk kepentingan pendidikan, penelitian, penulisan karya ilmiah, penyusunan laporan, penulisan kritik atau tinjauan suatu masalah b. Pengutipan tidak merugikan kepentingan yang wajar UIN Suska Riau
- 

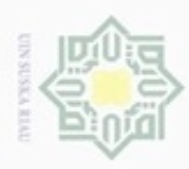

 $\omega$ 

ģ

Hak Cipta Dilindungi Undang-Undang

N

### Tabel 4.5: Skenario *Use Case* Kelola *User* (Lanjutan)

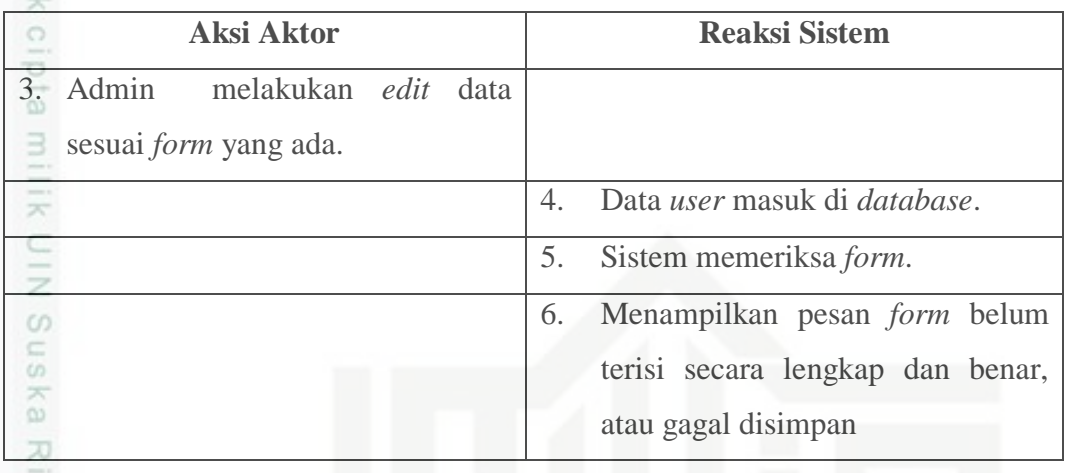

ċ g) Skenario *Use Case* Kelola Kecamatan

> Pada skenario *use case* kelola kecamatan ini dilakukan oleh admin untuk mengelola data kecamatan. Berikut penjelasannya pada Tabel 4.6 di bawah ini.

Tabel 4.6: Skenario *Use Case* Kelola Kecamatan

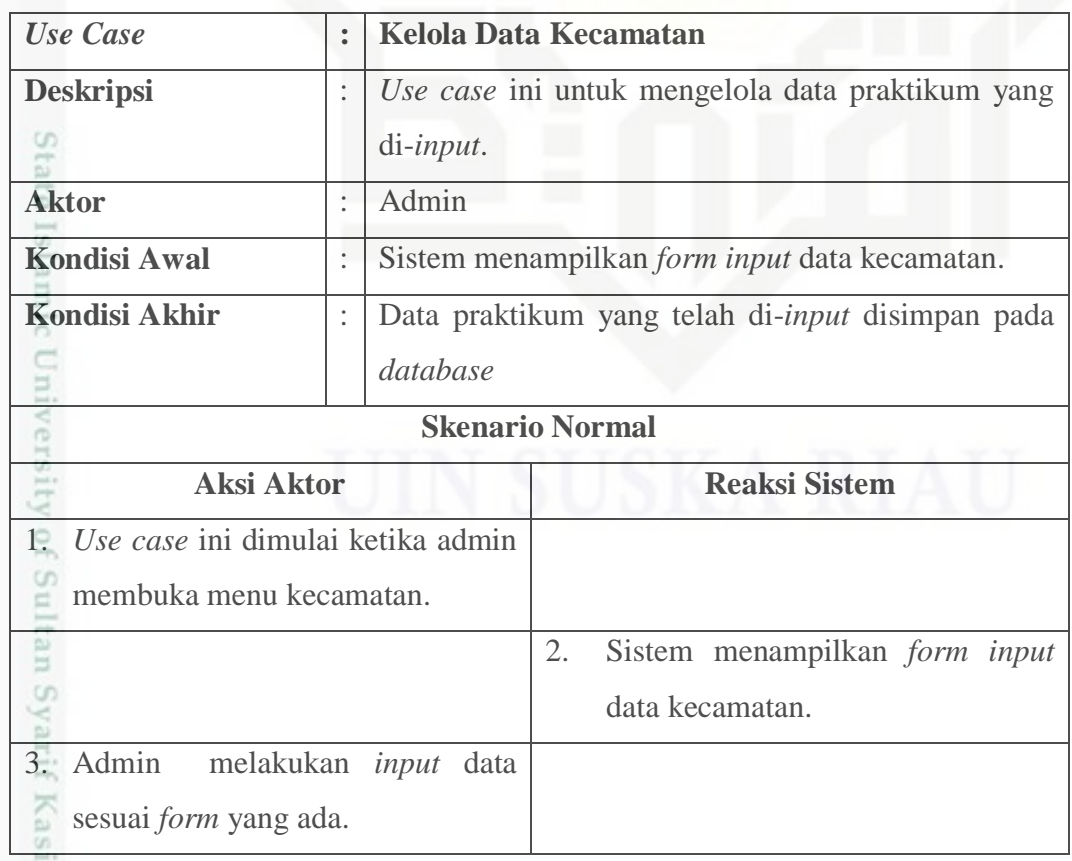

Pengutipan tidak merugikan kepentingan yang wajar UIN Suska Riau.

karya ilmiah, penyusunan laporan, penulisan kritik atau tinjauan suatu masalah

m Riau

Dilarang mengutip sebagian atau seluruh karya tulis ini tanpa mencantumkan dan menyebutkan sumber

 $\infty$ 

Pengutipan hanya untuk kepentingan pendidikan, penelitian, penulisan

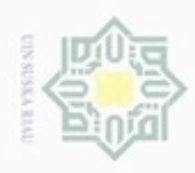

 $\omega$ 

Hak Cipta Dilindungi Undang-Undang

. Dilarang mengutip sebagian atau seluruh karya tulis ini tanpa mencantumkan dan menyebutkan sumber:

. Pengutipan hanya untuk kepentingan pendidikan, penelitian, penulisan karya ilmiah, penyusunan laporan, penulisan kritik atau tinjauan suatu masalah.

y of Sultan Syarif Kasim Riau

### Tabel 4.6: Skenario *Use Case* Kelola Kecamatan (Lanjutan)

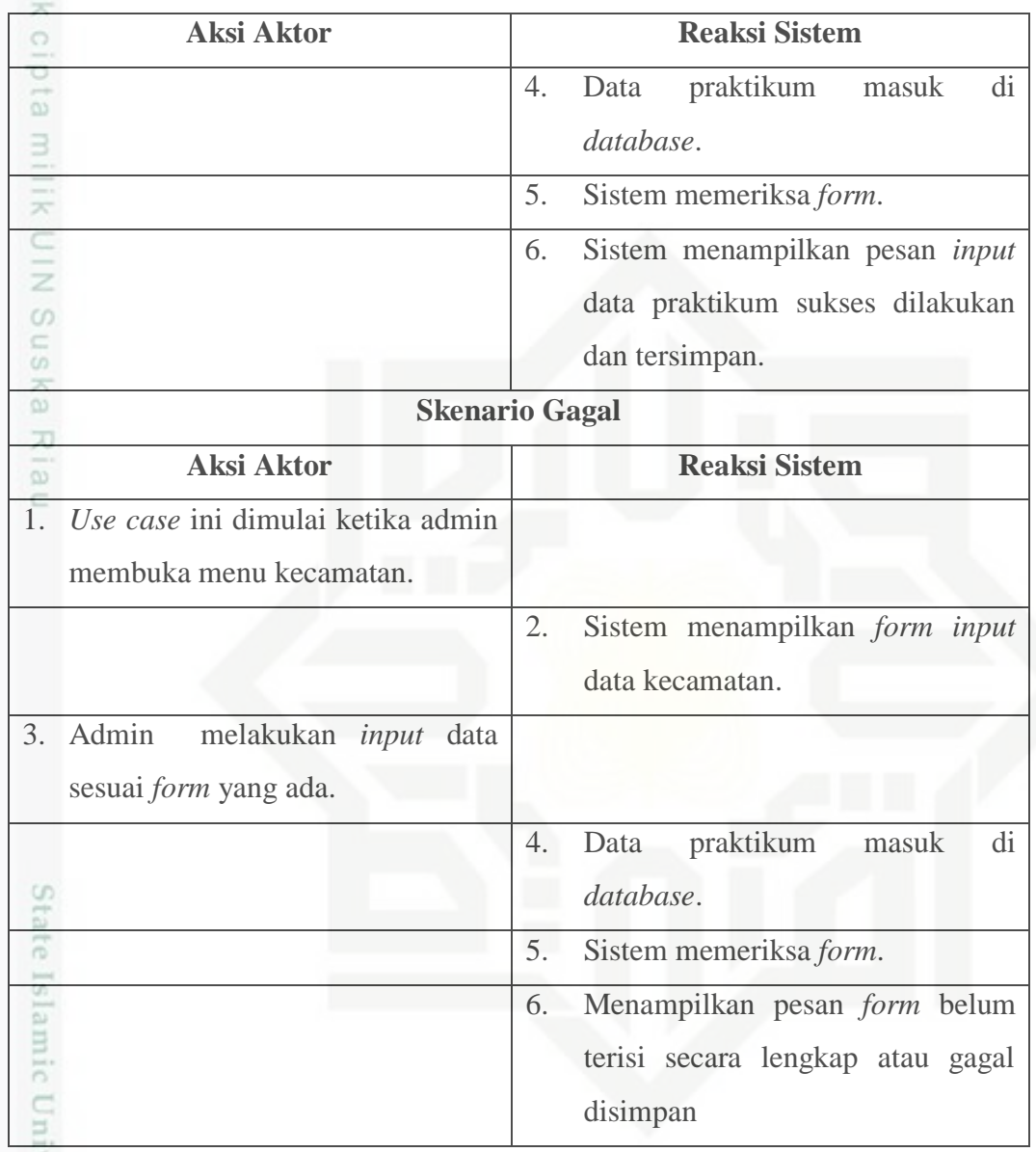

h) Skenario *Use Case* Kelola Sekolah

Pada skenario *use case* kelola sekolah ini dilakukan oleh admin untuk mengelola data sekolah. Berikut penjelasannya pada Tabel 4.7 di bawah ini.

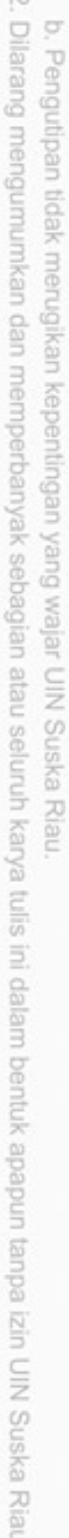

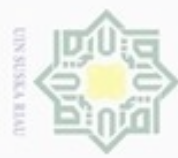

### Tabel 4.7: Skenario *Use Case* Kelola Sekolah

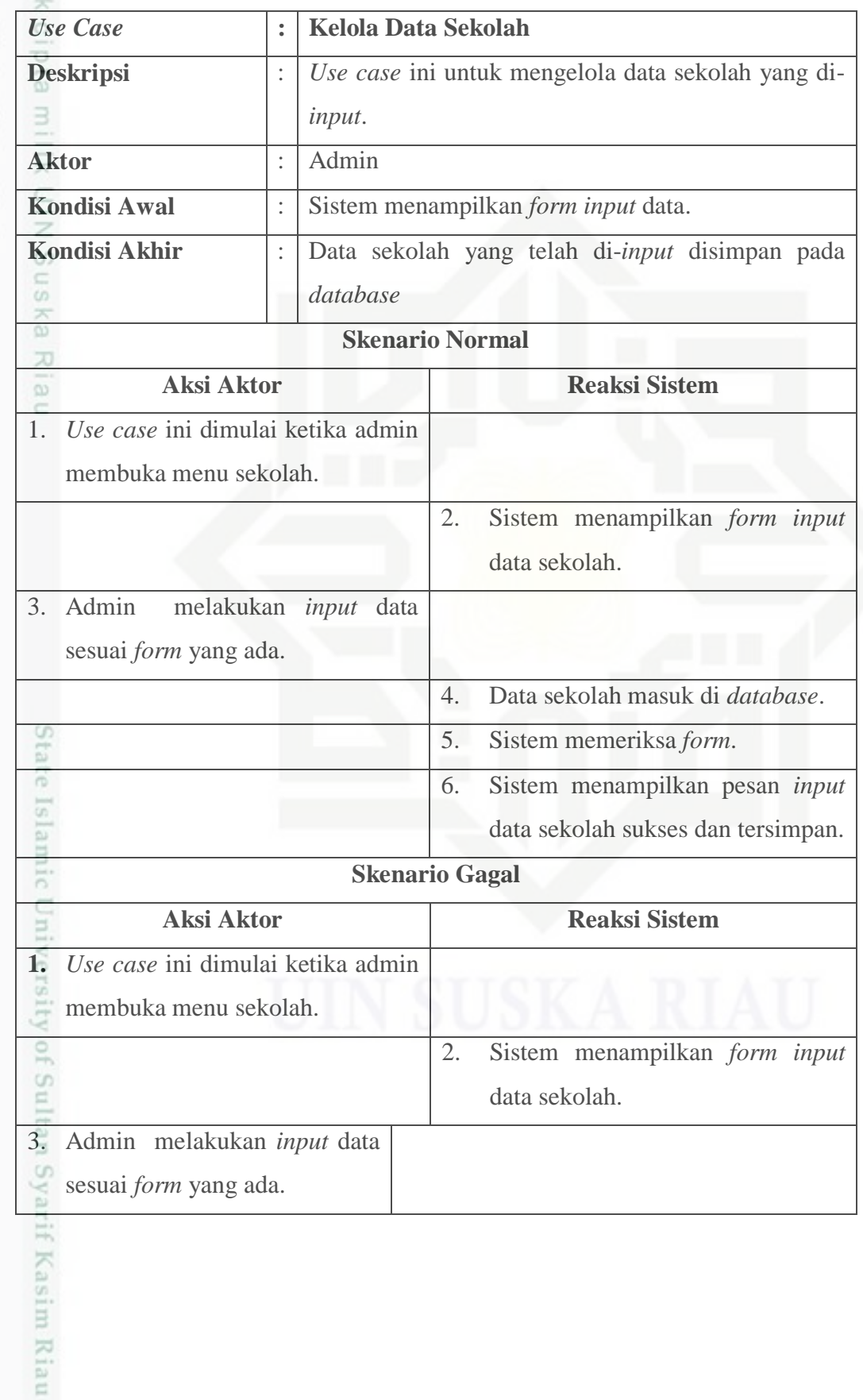

Hak Cipta Dilindungi Undang-Undang

1. Dilarang mengutip sebagian atau seluruh karya tulis ini tanpa mencantumkan dan menyebutkan sumber:

a. Pengutipan hanya untuk kepentingan pendidikan, penelitian, penulisan karya ilmiah, penyusunan laporan, penulisan kritik atau tinjauan suatu masalah. b. Pengutipan tidak merugikan kepentingan yang wajar UIN Suska Riau.

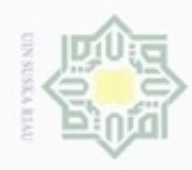

Ha

 $\omega$ 

Dilarang menguup sebagan atau seluruh karya tulis ini tanpa mencantumkan dan menyebutkan sumberter

N

þ,

 $\omega$ 

### Tabel 4.7: Skenario *Use Case* Kelola Sekolah (Lanjutan)

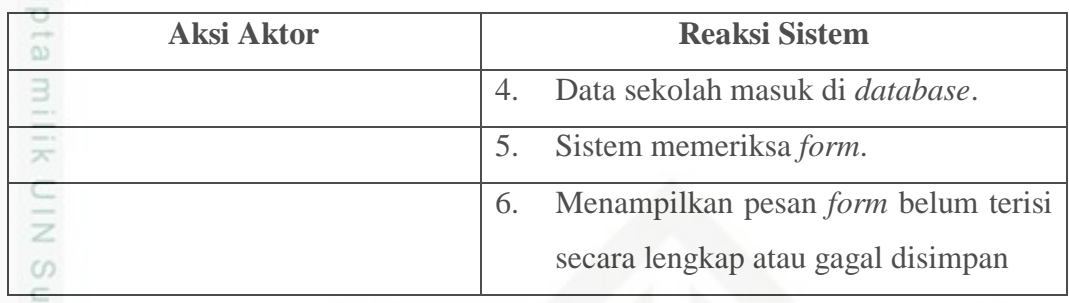

i) Skenario *Use Case* Kelola Laboratorium<br>Pada skenario *use case* kelola laboratori Pada skenario *use case* kelola laboratorium ini dilakukan oleh admin untuk mengelola data laboratorium. Berikut penjelasannya pada Tabel 4.8 di bawah ini.

Tabel 4.8: Skenario *Use Case* Kelola Laboratorium

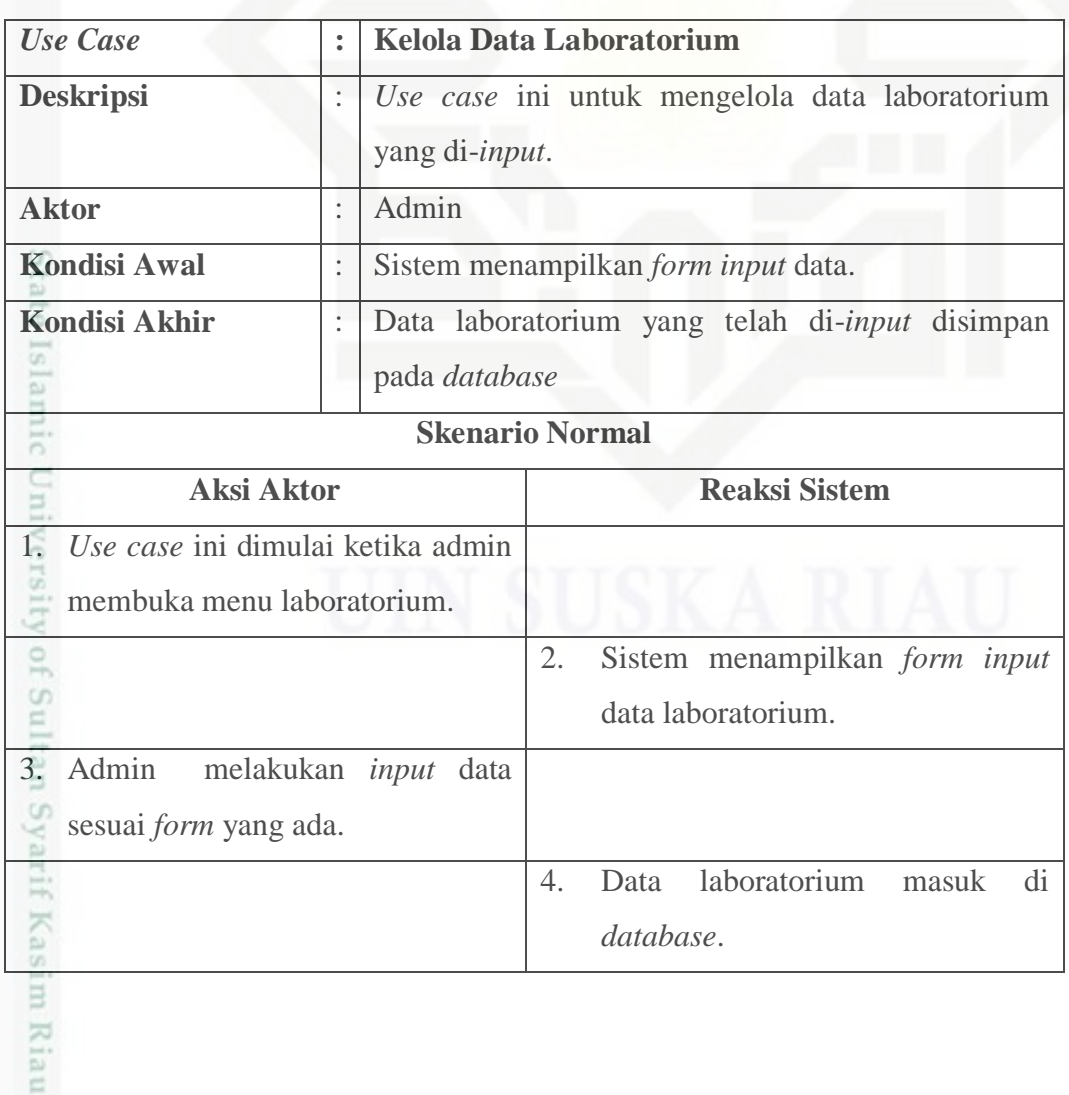

. Pengutipan tidak merugikan kepentingan yang wajar UIN Suska Riau

Pengutipan hanya untuk kepentingan pendidikan, penelitian, penulisan karya ilmiah, penyusunan laporan, penulisan kritik atau tinjauan suatu masalah

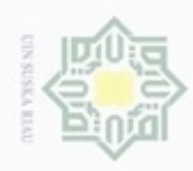

- . Dilarang mengutip sebagian atau seluruh karya tulis ini tanpa mencantumkan dan menyebutkan sumber:
- a. Pengutipan hanya untuk kepentingan pendidikan, penelitian, penulisan karya ilmiah, penyusunan laporan, penulisan kritik atau tinjauan suatu masalah.
- N b. Pengutipan tidak merugikan kepentingan yang wajar UIN Suska Riau.
- Dilarang mengu

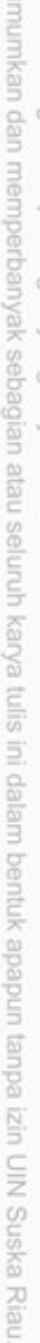

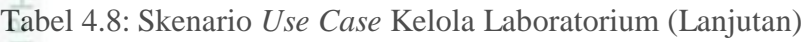

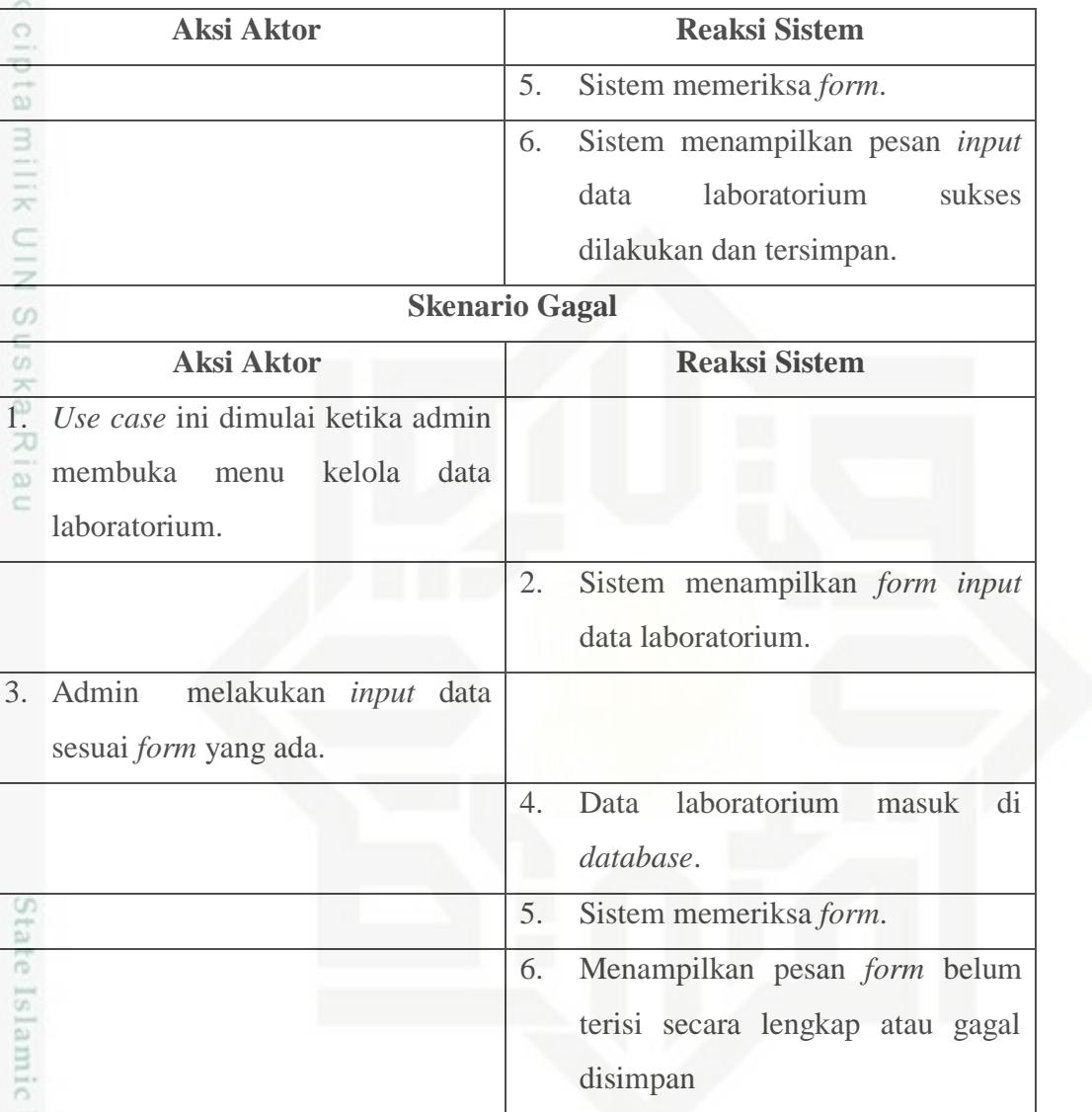

j) Skenario *Use Case* Kelola Laboratorium Sekolah<br>Pada skenario *use case* kelola laboratorium sa<br>admin dan operator sekolah untuk mengelola d<br>pada sekolah. Berikut penjelasannya pada Tabel 4<br>is we we were also as the set Pada skenario *use case* kelola laboratorium sekolah ini dilakukan oleh admin dan operator sekolah untuk mengelola data laboratorium yang ada pada sekolah. Berikut penjelasannya pada Tabel 4.9 di bawah ini.

![](_page_12_Picture_0.jpeg)

### Tabel 4.9: Skenario *Use Case* Kelola Laboratorium Sekolah

![](_page_12_Picture_189.jpeg)

Hak Cipta Dilindungi Undang-Undang

1. Dilarang mengutip sebagian atau seluruh karya tulis ini tanpa mencantumkan dan menyebutkan sumber:

b. Pengutipan tidak merugikan kepentingan yang wajar UIN Suska Riau. a. Pengutipan hanya untuk kepentingan pendidikan, penelitian, penulisan karya ilmiah, penyusunan laporan, penulisan kritik atau tinjauan suatu masalah.

![](_page_13_Picture_0.jpeg)

N

Tabel 4.9: Skenario *Use Case* Kelola Laboratorium Sekolah (Lanjutan)

![](_page_13_Picture_195.jpeg)

### k) Skenario *Use Case* Kelola Jadwal Peminjaman

Pada skenario *use case* kelola jadwal peminjaman ini dilakukan oleh admin dan operator sekolah untuk mengelola jadwal peminjaman. Berikut penjelasannya pada Tabel 4.10 di bawah ini.

Tabel 4.10 Skenario *Use Case* Kelola Jadwal Peminjaman

![](_page_13_Picture_196.jpeg)

 $\omega$ Dilarang mengutip sebagian atau seluruh karya tulis ini tanpa mencantumkan dan menyebutkan sumber ģ Pengutipan hanya untuk kepentingan pendidikan, penelitian, penulisan karya ilmiah, penyusunan laporan, penulisan kritik atau tinjauan suatu masalah

Hak Cipta Dilindungi Undang-Undang

rif Kasim Riau

. Dilarang mengumumkan dan memperbanyak sebagian atau seluruh karya tulis ini dalam bentuk apapun tanpa izin UIN Suska Riau . Pengutipan tidak merugikan kepentingan yang wajar UIN Suska Riau

42

![](_page_14_Picture_0.jpeg)

a, Pe uejesew njens uenejuji neje

b. Per

2. Dilarang mengumumkan dan memperbanyak sebagian atau seluruh karya tulis ini dalam bentuk apapun tanpa izin UIN Suska Riau

![](_page_14_Picture_199.jpeg)

![](_page_14_Picture_200.jpeg)

. Dilarang mengutip sebagian atau seluruh karya tulis ini tanpa mencantumkan dan menyebutkan sumber:

![](_page_14_Picture_201.jpeg)

### Tabel 4.10 Skenario *Use Case* Kelola Jadwal Peminjaman (Lanjutkan)

![](_page_14_Picture_202.jpeg)

l) Skenario *Use Case* Pinjam Laboratorium

enario *use case* pinjam laboratorium ini dilakukan oleh sekolah untuk meminjam laboratorium. Berikut penjelasannya pada Tabel 4.11.

![](_page_15_Picture_0.jpeg)

### Tabel 4.11 Skenario *Use Case* Pinjam Laboratorium

![](_page_15_Picture_171.jpeg)

Hak Cipta Dilindungi Undang-Undang

1. Dilarang mengutip sebagian atau seluruh karya tulis ini tanpa mencantumkan dan menyebutkan sumber:

a. Pengutipan hanya untuk kepentingan pendidikan, penelitian, penulisan karya ilmiah, penyusunan laporan, penulisan kritik atau tinjauan suatu masalah. b. Pengutipan tidak merugikan kepentingan yang wajar UIN Suska Riau.

![](_page_16_Picture_0.jpeg)

cipta

 $\exists$ 

asim Riau

- . Dilarang mengutip sebagian atau seluruh karya tulis ini tanpa mencantumkan dan menyebutkan sumber:  $\omega$ . Pengutipan hanya untuk kepentingan pendidikan, penelitian, penulisan karya ilmiah, penyusunan laporan, penulisan kritik atau tinjauan suatu masalah.
- b. Pengutipan tidak merugikan kepentingan yang wajar UIN Suska Riau
- N
- . Dilarang mengumumkan dan memperbanyak sebagian atau seluruh karya tulis ini dalam bentuk apapun tanpa izin UIN Suska Riau
- 
- 

45

# m) Skenario *Use Case* Validasi Peminjaman

Pada skenario *use case* validasi peminjaman ini dilakukan oleh sekolah untuk validasi peminjaman laboratorium. Berikut penjelasannya pada Tabel 4.12 di bawah ini.

Tabel 4.12: Skenario *Use Case* Validasi Peminjaman

![](_page_16_Picture_196.jpeg)

![](_page_17_Picture_0.jpeg)

 $\omega$ 

Hak Cipta Dilindungi Undang-Undang

N

### Tabel 4.12: Skenario *Use Case* Validasi Peminjaman (Lanjutan)

![](_page_17_Picture_185.jpeg)

n) Skenario *Use Case* Kelola Peminjaman  $\subset$ 

Pada skenario *use case* kelola peminjaman ini dilakukan oleh Operator sekolah dan admin untuk mengelola peminjaman laboratorium. Berikut penjelasannya pada tabel 4.13 di bawah ini.

Tabel 4.13: Skenario *Use Case* Kelola Peminjaman

![](_page_17_Picture_186.jpeg)

Dilarang mengutip sebagian atau seluruh karya tulis ini tanpa mencantumkan dan menyebutkan sumber:

Pengutipan hanya untuk kepentingan pendidikan, penelitian, penulisan karya ilmiah, penyusunan laporan, penulisan kritik atau tinjauan suatu masalah

![](_page_18_Picture_0.jpeg)

 $\omega$ 

Hak Cipta Dilindungi Undang-Undang

N

|              | <b>Aksi Aktor</b>                                        | <b>Reaksi Sistem</b> |                          |                           |       |
|--------------|----------------------------------------------------------|----------------------|--------------------------|---------------------------|-------|
|              |                                                          | 5.                   | Sistem                   | menampilkan               | pesan |
|              |                                                          |                      |                          | peminjaman dibatalkan     |       |
|              | <b>Skenario Gagal</b>                                    |                      |                          |                           |       |
|              | <b>Aksi Aktor</b>                                        |                      |                          | <b>Reaksi Sistem</b>      |       |
| $\mathbf{1}$ | Use case ini dimulai ketika aktor<br>membuka peminjaman. |                      |                          |                           |       |
|              |                                                          | $\overline{2}$ .     | Sistem<br>peminjaman.    | menampilkan               | data  |
| 3.           | Operator melakukan membatalkan<br>peminjaman laboraorium |                      |                          |                           |       |
|              |                                                          | 4.                   |                          | Sistem memeriksa perintah |       |
|              |                                                          | 5.                   | Sistem                   | menampilkan               | pesan |
|              |                                                          |                      | peminjaman<br>dibatalkan | tidak                     | dapat |

Tabel 4.13: Skenario *Use Case* Kelola Peminjaman (Lanjutan)

o) Skenario *Use Case* Lihat Jadwal Peminjaman<br>Pada skenario *use case* lihat jadwal peminjam<br>sekolah dan admin untuk melihat jadwal pem<br>penjelasannya pada Tabel 4.14 di bawah ini. Pada skenario *use case* lihat jadwal peminjaman ini dilakukan oleh Operator sekolah dan admin untuk melihat jadwal peminjaman laboratorium. Berikut penjelasannya pada Tabel 4.14 di bawah ini.

Tabel 4.14 Skenario *Use Case* Lihat Jadwal Peminjaman

![](_page_18_Picture_182.jpeg)

b. Pengutipan tidak merugikan kepentingan yang wajar UIN Suska Riau

Pengutipan hanya untuk kepentingan pendidikan, penelitian, penulisan karya ilmiah, penyusunan laporan, penulisan kritik atau tinjauan suatu masalah

if Kasim Riau

Dilarang mengutip sebagian atau seluruh karya tulis ini tanpa mencantumkan dan menyebutkan sumber:

. Dilarang mengumumkan dan memperbanyak sebagian atau seluruh karya tulis ini dalam bentuk apapun tanpa izin UIN Suska Riau

![](_page_19_Picture_0.jpeg)

N

Hak Cipta Dilindungi Undang-Undang

Dilarang mengutip sebagian atau seluruh karya tulis ini tanpa mencantumkan dan menyebutkan sumber:

 $\omega$ Pengutipan hanya untuk kepentingan pendidikan, penelitian, penulisan karya ilmiah, penyusunan laporan, penulisan kritik atau tinjauan suatu masalah

rif Kasim Riau

- b. Pengutipan tidak merugikan kepentingan yang wajar UIN Suska Riau
- 

Tabel 4.14 Skenario *Use Case* Lihat Jadwal Peminjaman (Lanjutan)

![](_page_19_Picture_192.jpeg)

p) Skenario *Use Case* Lihat Laporan ċ

Pada skenario *use case* lihat laporan ini dilakukan oleh Kepala Dinas dan admin untuk melihat laporan. Berikut penjelasannya pada Tabel 4.15 di bawah ini.

Tabel 4.15: Skenario *Use Case* Lihat Laporan

![](_page_19_Picture_193.jpeg)

![](_page_20_Picture_0.jpeg)

 $\omega$ 

ø

Hak Cipta Dilindungi Undang-Undang

cipta

 $\exists$ 

N

### q) Skenario *Use Case* Lihat Peta  $\geq$

Pada skenario *use case* lihat peta ini dilakukan oleh operator sekolah dan admin untuk melihat peta. Berikut penjelasannya pada Tabel 4.16 di bawah ini.

Tabel 4.16: Skenario *use case* lihat peta

| <b>Use Case</b>                                     |  | <b>Lihat Peta</b>               |                                                    |  |  |  |
|-----------------------------------------------------|--|---------------------------------|----------------------------------------------------|--|--|--|
| <b>Deskripsi</b>                                    |  | Use case ini untuk melihat peta |                                                    |  |  |  |
| <b>Aktor</b>                                        |  | Admin, Operator                 |                                                    |  |  |  |
| Kondisi Awal                                        |  | Memilih menu Maps.              |                                                    |  |  |  |
| <b>Kondisi Akhir</b>                                |  | Menampilkan Peta                |                                                    |  |  |  |
|                                                     |  |                                 | <b>Skenario Normal</b>                             |  |  |  |
| <b>Aksi Aktor</b>                                   |  |                                 | <b>Reaksi Sistem</b>                               |  |  |  |
| Use case ini dimulai ketika aktor<br>$\mathbb{1}$ . |  |                                 |                                                    |  |  |  |
| membuka menu maps                                   |  |                                 |                                                    |  |  |  |
|                                                     |  |                                 | 2.<br>Sistem menampilkan peta                      |  |  |  |
| 3.<br>User memilih direction sekolah                |  |                                 |                                                    |  |  |  |
| asal dan sekolah tujuan                             |  |                                 |                                                    |  |  |  |
|                                                     |  |                                 | dari<br>4.<br>menampilkan<br><b>Sistem</b><br>rute |  |  |  |
|                                                     |  |                                 | sekolah asal dan sekolah tujuan                    |  |  |  |
|                                                     |  |                                 |                                                    |  |  |  |

r) Skenario *Use Case* Lihat Laboratorium Sekolah<br>Pada skenario *use case* lihat laboratorium s<br>Operator sekolah dan admin untuk melihat lal<br>penjelasannya pada Tabel 4.17 di bawah ini. Pada skenario *use case* lihat laboratorium sekolah ini dilakukan oleh Operator sekolah dan admin untuk melihat laboratorium sekolah. Berikut penjelasannya pada Tabel 4.17 di bawah ini.

![](_page_20_Picture_228.jpeg)

![](_page_20_Picture_229.jpeg)

Dilarang mengumumkan dan memperbanyak sebagian atau seluruh karya tulis ini dalam bentuk apapun tanpa izin UIN Suska Riau Pengutipan tidak merugikan kepentingan yang wajar UIN Suska Riau Dilarang mengrup sebagian atau seluruh karya tulis ini tanpa mencantumkan dan menyebutkan sumber

sim Riau

![](_page_21_Picture_0.jpeg)

N

Hak Cipta Dilindungi Undang-Undang

Dilarang mengutip sebagian atau seluruh karya tulis ini tanpa mencantumkan dan menyebutkan sumber

- $\alpha$ Pengutipan hanya untuk kepentingan pendidikan, penelitian, penulisan karya ilmiah, penyusunan laporan, penulisan kritik atau tinjauan suatu masalah
- g Pengutipan tidak merugikan kepentingan yang wajar UIN Suska Riau
- 
- Dilarang mengumumkan dan memperbanyak sebagian atau seluruh karya tulis ini dalam bentuk apapun tanpa izin UIN Suska Riau

![](_page_21_Picture_227.jpeg)

**Deskripsi** : *Use case* ini untuk *edit* profil akun yang di-*input*.

**Aktor** : Admin, Operator Sekolah, Kepala Dinas

### Tabel 4.17: Skenario *Use Case* Lihat Laboratorium Sekolah (Lanjutan)

![](_page_21_Picture_228.jpeg)

s) Skenario *Use Case Edit* Profil Akun  $\subset$ 

Pada skenario *use case edit* profil akun ini dilakukan oleh aktor untuk mengelola Profil Akun pribadi pada sistem informasi laboratorium. Berikut penjelasannya pada Tabel 4.18 di bawah ini.

Tabel 4.18: Skenario *Use Case* Edit Profil Akun

*Use Case* **: Edit Profil Akun**

![](_page_22_Picture_0.jpeg)

![](_page_22_Picture_158.jpeg)

### Tabel 4.18: Skenario *Use Case* Edit Profil Akun (Lanjutan)

### **4.4.2** *Class Diagram*

*Class diagram* merupakan diagram yang menggambarkan rincian *database*, rincian tabel, serta relasinya. *Class diagram* pada sistem informasi laboratorium SMA/SMK Kuantan Singingi dijelaskan pada Gambar 4.3.

versity of Sultan Syarif Kasim Riau

G)

Hak Cipta Dilindungi Undang-Undang

. Dilarang mengutip sebagian atau seluruh karya tulis ini tanpa mencantumkan dan menyebutkan sumber:

- $\omega$ b. Pengutipan tidak merugikan kepentingan yang wajar UIN Suska Riau . Pengutipan hanya untuk kepentingan pendidikan, penelitian, penulisan karya itmiah, penyusunan laporan, penulisan kritik atau tinjauan suatu masalah
- N

![](_page_23_Picture_0.jpeg)

- diphone mengula silut eynext durules usb margedes ini tanpa mencantumkan dan menyebutkan sumber
- $\alpha$ Pengutipan hanya untuk kepentingan pendidikan, penelitian, penuisan karya ilmiah, penyusunan laporan, penulisan kritik atau tinjauan suatu masalah

if Kasim Riau

- N  $\overline{C}$ Pengutipan tidak merugikan kepentingan yang wajar UIN Suska Riau
- Dilarang mengumumkan dan memperbanyak sebagian atau seluruh karya tulis ini dalam bentuk apapun tanpa izin UIN Suska Riau

![](_page_23_Figure_7.jpeg)

### Gambar 4.3. *Class Diagram* Sistem Informasi Laboratorium

Pada Gambar 4.3 *class diagram* terdiri atas 9 tabel yaitu tabel *user*, tabel *user* profil, jadwal peminjaman, laboratorium sekolah, sekolah, kecamatan, galeri laboratorium, tabel laboratorium dan tabel peminjaman laboratorium. Dengan *database* bernama simplab. Kardinalitas yang tampak diantaranya, *many to many* (\*-\*), *one to many* (1-\*), *many to one* (\*-1), dan *one to one* (1-1)

![](_page_24_Picture_0.jpeg)

## **4.4.3** *Activity Diagram*

*Activity diagram* lebih menampilkan aktivitas-aktifitas sistem dan alur kerja  $\circ$ sistem. Berikut merupakan *activity diagram* pada sistem informasi laboratorium SMA dan SMK Kuantan Singingi:

### **4.4.3.1** *Activity Login*

c *Activity Login* Pengguna Sistem dapat dilihat pada Gambar 4.4 dan penjelasannya diuraikan dalamTabel 4.19.

![](_page_24_Figure_5.jpeg)

Gambar 4.4. *Activity Diagram Login* Pengguna Sistem

Hak Cipta Dilindungi Undang-Undang  $\alpha$ Dilarang mengutip sebagian atau seluruh karya tulis ini tanpa mencantumkan dan menyebutkan sumber Pengutipan hanya untuk kepentingan pendidikan, penelitian, penulisan karya itmiah, penyusunan laporan, penulisan kritik atau tinjauan suatu masalah

uska

Ria

 $\equiv$ 

State Islamic University of Sultan Syarif Kasim Riau

![](_page_25_Picture_0.jpeg)

Hak Cipta Dilindungi Undang-Undang

Dilarang mengutip sebagian atau seluruh karya tulis ini tanpa mencantumkan dan menyebutkan sumber

N

### Tabel 4.19 Keterangan *Activity Diagram Login* Pengguna Sistem

![](_page_25_Picture_144.jpeg)

### **4.4.3.2** *Activity* **Kelola** *User*

*Activity* kelola data *user* dapat dilihat dari Gambar 4.5 dan penjelasannya diuraikan pada Tabel 4.20 di bawah ini.

![](_page_25_Figure_5.jpeg)

Gambar 4.5. *Activity Diagram* Kelola Data *User*

Pengutipan hanya untuk kepentingan pendidikan, penelitian, penulisan karya ilmiah, penyusunan laporan, penulisan kritik atau tinjauan suatu masalah

![](_page_26_Picture_0.jpeg)

N

g  $\omega$ 

### Tabel 4.20: Keterangan *Activity Diagram* Kelola Data *User*

![](_page_26_Picture_129.jpeg)

### **4.4.3.3** *Activity* **Kelola Kecamatan**

ne *Activity* kelola kecamatan dapat dilihat dari Gambar 4.6 dan penjelasannya diuraikan pada Tabel 4.21 di bawah ini.

![](_page_26_Figure_5.jpeg)

Gambar 4.6. *Activity Diagram* Kelola Kecamatan

Hak Cipta Dilindungi Undang-Undang Dilarang mengutip sebagian atau seluruh karya tulis ini tanpa mencantumkan dan menyebutkan sumber

 $\widehat{\omega}$ 

Pengutipan tidak merugikan kepentingan yang wajar UIN Suska Riau Pengutipan hanya untuk kepentingan pendidikan, penelitian, penulisan karya ilmiah, penyusunan laporan, penulisan kritik atau tinjauan suatu masalah

Dilarang mengumumkan dan memperbanyak sebagian atau seluruh karya tulis ini dalam bentuk apapun tanpa izin UIN Suska Riau

![](_page_27_Picture_0.jpeg)

Pengutipan hanya untuk kepentingan pendidikan, penelitian,

sebagian atau seluruh karya tulis ini tanpa mencantumkan dan menyebutkan sumber

penuisan

karya ilmiah, penyusunan laporan, penulisan kritik atau tinjauan suatu masalah

State Islamic University of Sultan Syarif Kasim Riau

 $\sigma$ 

Hak Cipta Dilindungi Undang-Undang

diphone mengula

N

**Actor Deskripsi** Admin *Login* ke sistem Aktor memilih menu kecamatan milik Sistem menampilkan data kecamatan  $rac{C}{Z}$  Aktor melakukan *input* data kecamatan Sistem melakukan validasi data kecamatan yang di-*input*  $\omega$ Sn Jika ada yang kosong maka sistem akan memberikan Ka pemberitahuan dan meminta memasukkan data kembali w Jika telah terisi semua, maka akan tersimpan ke *database*  $\overline{\omega}$  Aktor mengelola data kecamatan yang telah di-*input* (meng-*edit*  $\subset$ dan menghapus) Sistem menampilkan data kecamatan

### Tabel 4.21: Keterangan *Activity Diagram* Kelola Kecamatan

### **4.4.3.4** *Activity* **Kelola Sekolah**

*Activity* kelola sekolah dapat dilihat dari Gambar 4.7 dan penjelasannya diuraikan pada Tabel 4.22 di bawah ini.

![](_page_27_Figure_5.jpeg)

Gambar 4.7. *Activity Diagram* Kelola Sekolah

Dilarang mengumumkan dan memperbanyak sebagian atau seluruh karya tulis ini dalam bentuk apapun tanpa izin UIN Suska Riau Pengutipan tidak merugikan kepentingan yang wajar UIN Suska Riau

56

![](_page_28_Picture_0.jpeg)

-

Dilarang mengutip sebagian atau seluruh karya tulis ini tanpa mencantumkan dan menyebutkan sumber

N

g  $\infty$ 

![](_page_28_Picture_161.jpeg)

### **4.4.3.5** *Activity* **Kelola Laboratorium**

*Activity* kelola laboratorium dapat dilihat dari Gambar 4.8 dan penjelasannya diuraikan pada Tabel 4.23 di bawah ini.

![](_page_28_Figure_5.jpeg)

Gambar 4.8. *Activity Diagram* Kelola Laboratorium

Dilarang mengumumkan dan memperbanyak sebagian atau seluruh karya tulis ini dalam bentuk apapun tanpa izin UIN Suska Riau Pengutipan tidak merugikan kepentingan yang wajar UIN Suska Riau

Pengutipan hanya untuk kepentingan pendidikan, penelitian, penulisan karya ilmiah, penyusunan laporan, penulisan kritik atau tinjauan suatu masalah

State Islamic University of Sultan Syarif Kasim Riau

![](_page_29_Picture_0.jpeg)

Pengutipan hanya untuk kepentingan pendidikan, penelitian,

silut eynext durules using margedes

ini tanpa mencantumkan dan menyebutkan sumber

penulisan

karya ilmiah, penyusunan laporan, penulisan kritik atau tinjauan suatu masalah

State Islamic University of Sultan Syarif Kasim Riau

diphone mengula

 $\sigma$ 

N

Hak Cipta Dilindungi Undang-Undang Tabel 4.23: Keterangan *Activity Diagram* Kelola Laboratorium **Aktor Deskripsi** Admin *Login* ke sistem Aktor memilih menu laboratorium milik Sistem menampilkan menu laboratorium  $rac{C}{Z}$  Aktor melakukan *input* data laboratorium Sistem melakukan validasi data laboratorium yang di-*input*  $\omega$ Sn Jika ada yang kosong maka sistem akan memberikan Ka pemberitahuan dan meminta memasukkan data kembali w Jika telah terisi semua, maka akan tersimpan ke *database*  $\overline{\omega}$  Aktor mengelola data laboratorium yang telah di-*input* (meng- $\subset$ *edit* dan menghapus) Sistem menampilkan data laboratorium

### **4.4.3.6** *Activity* **Kelola Laboratorium Sekolah**

*Activity* kelola laboratorium sekolah dapat dilihat dari Gambar 4.9 dan penjelasannya diuraikan pada Tabel 4.24 di bawah ini.

![](_page_29_Figure_4.jpeg)

Gambar 4.9. *Activity Diagram* Kelola Laboratorium Sekolah

Dilarang mengumumkan dan memperbanyak sebagian atau seluruh karya tulis ini dalam bentuk apapun tanpa izin UIN Suska Riau Pengutipan tidak merugikan kepentingan yang wajar UIN Suska Riau

![](_page_30_Picture_0.jpeg)

Dilarang mengutip sebagian atau seluruh karya tulis ini tanpa mencantumkan dan menyebutkan sumber

Pengutipan hanya untuk kepentingan pendidikan, penelitian, penulisan

karya ilmiah, penyusunan laporan, penulisan kritik atau tinjauan suatu masalah

State Islamic University of Sultan Syarif Kasim Riau

N

ø  $\infty$ 

# Tabel 4.24: Keterangan *Activity Diagram* Kelola Laboratorium Sekolah

![](_page_30_Picture_154.jpeg)

### **4.4.3.7** *Activity* **Kelola Jadwal Peminjaman**

*Activity* kelola peminjaman dapat dilihat dari Gambar 4.10 dan penjelasannya diuraikan pada Tabel 4.25 di bawah ini.

![](_page_30_Figure_5.jpeg)

Gambar 4.10. *Activity Diagram* Kelola Jadwal Peminjaman

Dilarang mengumumkan dan memperbanyak sebagian atau seluruh karya tulis ini dalam bentuk apapun tanpa izin UIN Suska Riau Pengutipan tidak merugikan kepentingan yang wajar UIN Suska Riau

59

![](_page_31_Picture_0.jpeg)

Dilarang mengutip sebagian atau seluruh karya tulis ini tanpa mencantumkan dan menyebutkan sumber

N

 $\circ$  $\infty$ 

![](_page_31_Picture_133.jpeg)

### **4.4.3.8** *Activity* **Pinjam laboratorium**

*Activity* pinjam laboratorium dapat dilihat dari Gambar 4.11 dan penjelasannya diuraikan pada Tabel 4.26 di bawah ini.

![](_page_31_Figure_5.jpeg)

Gambar 4.11. *Activity Diagram* Pinjam Laboratorium

Pengutipan hanya untuk kepentingan pendidikan, penelitian, penulisan karya ilmiah, penyusunan laporan, penulisan kritik atau tinjauan suatu masalah

![](_page_32_Picture_0.jpeg)

Dilarang mengutip sebagian atau seluruh karya tulis ini tanpa mencantumkan dan menyebutkan sumber

 $\omega$ 

N

g  $\alpha$ 

### Tabel 4.26: Keterangan *Activity Diagram* Pinjam Laboratorium

![](_page_32_Picture_133.jpeg)

### **4.4.3.9** *Activity* **Validasi Peminjaman**

*Activity* validasi peminjaman dapat dilihat dari Gambar 4.12 dan penjelasannya diuraikan pada Tabel 4.27 di bawah ini.

![](_page_32_Figure_5.jpeg)

Gambar 4.12. *Activity Diagram* Validasi Peminjaman

Dilarang mengumumkan dan memperbanyak sebagian atau seluruh karya tulis ini dalam bentuk apapun tanpa izin UIN Suska Riau Pengutipan tidak merugikan kepentingan yang wajar UIN Suska Riau

Pengutipan hanya untuk kepentingan pendidikan, penelitian, penulisan karya ilmiah, penyusunan laporan, penulisan kritik atau tinjauan suatu masalah

![](_page_33_Picture_0.jpeg)

N

ø  $\infty$ 

### Tabel 4.27: Keterangan *Activity Diagram* Validasi Peminjaman

![](_page_33_Picture_126.jpeg)

### **4.4.3.10** *Activity* **Kelola Peminjaman**

*Activity* kelola peminjaman dapat dilihat dari Gambar 4.13 dan penjelasannya diuraikan pada Tabel 4.28 di bawah ini.

![](_page_33_Figure_5.jpeg)

Gambar 4.13. *Activity Diagram* Kelola Peminjaman

Dilarang mengutip sebagian atau seluruh karya tulis ini tanpa mencantumkan dan menyebutkan sumber Pengutipan tidak merugikan kepentingan yang wajar UIN Suska Riau Pengutipan hanya untuk kepentingan pendidikan, penelitian, penulisan karya ilmiah, penyusunan laporan, penulisan kritik atau tinjauan suatu masalah

State Islamic University of Sultan Syarif Kasim Riau

Dilarang mengumumkan dan memperbanyak sebagian atau seluruh karya tulis ini dalam bentuk apapun tanpa izin UIN Suska Riau

![](_page_34_Picture_0.jpeg)

Hak Cipta Dilindungi Undang-Undang

Dilarang mengutip sebagian atau seluruh karya tulis ini tanpa mencantumkan dan menyebutkan sumber

State

co

Ę

Kasim Riau

Pengutipan hanya untuk kepentingan pendidikan, penelitian, penulisan

N

### Tabel 4.28: Keterangan *Activity Diagram* Kelola Peminjaman

![](_page_34_Picture_189.jpeg)

### **4.4.3.11** *Activity* **Lihat Jadwal Peminjaman**

*Activity* Lihat Jadwal Peminjaman dapat dilihat dari Gambar 4.14 dan keterangannya diuraikan pada Tabel 4.29 di bawah ini.

![](_page_34_Figure_5.jpeg)

Gambar 4.14. *Activity Diagram* Lihat Jadwal Peminjaman

Tabel 4.29: Keterangan *Activity Diagram* Lihat Jadwal Peminjaman

| <b>Aktor</b> | <b>Deskripsi</b>                          |  |  |  |  |
|--------------|-------------------------------------------|--|--|--|--|
| Admin,       | <i>Login</i> ke sistem                    |  |  |  |  |
| Operator     | • Aktor memilih menu jadwal peminjaman    |  |  |  |  |
| Sekolah      | Sistem menampilkan data jadwal peminjaman |  |  |  |  |

### **4.4.3.12** *Activity* **Lihat Laporan**

*Activity* lihat laporan dapat dilihat dari Gambar 4.15 dan keterangannya cn diuraikan pada Tabel 4.30 di bawah ini.

karya ilmiah, penyusunan laporan, penulisan kritik atau tinjauan suatu masalah

![](_page_35_Picture_0.jpeg)

- Dilarang menguup sebagan atau seluruh karya tulis ini tanpa mencantumkan dan menyebutkan sumber
- $\alpha$ Pengutipan hanya untuk kepentingan pendidikan, penelitian, penulisan karya ilmiah, penyusunan laporan, penulisan kritik atau tinjauan suatu masalah
- N ø Pengutipan tidak merugikan kepentingan yang wajar UIN Suska Riau
- 
- Dilarang mengumumkan dan memperbanyak sebagian atau seluruh karya tulis ini dalam bentuk apapun tanpa izin UIN Suska Riau
- Hak cipta milik UIN Suska Riau Dinas,  $\tilde{a}$

iversity of Sultan Syarif Kasim Riau

![](_page_35_Figure_9.jpeg)

Gambar 4.15. *Activity Diagram* Lihat Laporan

Tabel 4.30: Keterangan *Activity Diagram* Lihat Laporan

| <b>Aktor</b> | <b>Deskripsi</b>                        |
|--------------|-----------------------------------------|
| Admin,       | Login ke sistem                         |
| Kepala       | Aktor memilih menu Laporan              |
| Dinas,       | Sistem menampilkan halaman Laporan      |
| Operator     | Aktor memilih jenis laporan             |
| Sekolah      | Sistem menampilkan laporan yang dipilih |

# **4.4.3.13** *Activity* **Lihat Peta**

*Activity* lihat peta dapat dilihat dari Gambar 4.16 dan keterangannya diuraikan pada Tabel 4.31 berikut ini.

![](_page_36_Picture_0.jpeg)

# Hak cipta milik UIN Suska Riau

Hak Cipta Dilindungi Undang-Undang

- Dilarang menguup sebagan atau seluruh karya tulis ini tanpa mencantumkan dan menyebutkan sumber
- $\omega$ Pengutipan hanya untuk kepentingan pendidikan, penelitian, penulisan karya ilmiah, penyusunan laporan, penulisan kritik atau tinjauan suatu masalah
- N g . Pengutipan tidak merugikan kepentingan yang wajar UIN Suska Riau
- 

![](_page_36_Picture_179.jpeg)

Aktor

memilih

menu

Maps

 $\sqrt{ }$ meilih sekolah asal dan

sekolah

tujuan

aplikasi

Menampilkan

validasi

Menampilkan peta direction

 $\circledcirc$ 

ya

tidak

peta

# **4.4.3.14** *Activity Edit* **Profil** *User*

asim Riau

*Activity edit* profil *user* dapat dilihat dari Gambar 4.17 dan keterangannya diuraikan pada Tabel 4.32 di bawah ini.

![](_page_37_Picture_0.jpeg)

![](_page_37_Figure_1.jpeg)

- Dilarang menguup sebagan atau seluruh karya tulis ini tanpa mencantumkan dan menyebutkan sumber
- $\infty$ Pengutipan hanya untuk kepentingan pendidikan, penelitian, penulisan karya ilmiah, penyusunan laporan, penulisan kritik atau tinjauan suatu masalah
- N ø Pengutipan tidak merugikan kepentingan yang wajar UIN Suska Riau
- Dilarang mengumumkan dan memperbanyak sebagian atau seluruh karya tulis ini dalam bentuk apapun tanpa izin UIN Suska Riau
	-
- 

![](_page_37_Figure_10.jpeg)

![](_page_37_Figure_11.jpeg)

Tabel 4.32: Keterangan *Activity Diagram Edit* Profil *User*

![](_page_37_Picture_153.jpeg)

# **4.4.4** *Sequence Diagram*

Syarif Kasim Riau

*Sequence diagram* berguna dalam menggambarkan bentuk interaksi antara aktor dan sistem. Berikut merupakan *sequence diagram* sistem informasi laboratorium:

![](_page_38_Picture_0.jpeg)

N

ö

## **4.4.4.1.** *Sequence Login*

Berikut merupakan *sequence diagram login* dari sistem informasi  $\circ$ laboratorium SMA/SMK Kabupaten Kuantan Singingi.

Nama *use case* : *Login*

Aktor : Admin, Kepala Dinas, Operator Sekolah

![](_page_38_Figure_5.jpeg)

### Gambar 4.18. *Sequence Diagram Login*

**State** Gambar 4.18 menjelaskan *sequence diagram login* yang dilakukan oleh aktor. Interaksi yang dilakukan oleh aktor yaitu dengan memasukkan *username* serta *password* pada halaman *login*, setelah diverifikasi apakah *username* dan *password* sesuai, jika benar maka sistem menampilkan halaman utama, jika tidak maka sistem meminta kembali *username* dan *password* yang benar.

Hak Cipta Dilindungi Undang-Undang

Pengutipan tidak merugikan kepentingan yang wajar UIN Suska Riau Pengutipan hanya untuk kepentingan pendidikan, penelitian, penulisan karya ilmiah, penyusunan laporan, penulisan kritik atau tinjauan suatu masalah

sity of Sultan Syarif Kasim Riau

Dilarang mengumumkan dan memperbanyak sebagian atau seluruh karya tulis ini dalam bentuk apapun tanpa izin UIN Suska Riau

67

![](_page_39_Picture_0.jpeg)

 $\omega$ 

ö

Hak Cipta Dilindungi Undang-Undang

N

### **4.4.4.2.** *Sequence* **Kelola** *User*

Berikut merupakan *sequence* kelola *user* dari sistem informasi laboratorium  $\circ$ SMA/SMK Kabupaten Kuantan Singingi.

Nama *use case* : Kelola *User*

![](_page_39_Figure_4.jpeg)

Gambar 4.19. *Sequence* Kelola *User*

State Pada Gambar 4.19. menjelaskan kelola *user* yang dilakukan oleh admin, pada hal ini admin dapat melakukan 3 interaksi yaitu melihat data *user*, *edit* data, dan menghapus data *user*. Melihat data *user* yaitu dengan masuk ke halaman *user*. *Edit* data yaitu dengan mengubah data yang tertera pada halaman. Sedangkan menghapus data *user,* sistem akan menanyakan apakah data akan dihapus, jika setuju maka data akan terhapus dan kembali ke halaman *user*.ty of Sultan Syarif Kasim Riau

karya ilmiah, penyusunan laporan, penulisan kritik atau tinjauan suatu masalah

Dilarang mengutip sebagian atau seluruh karya tulis ini tanpa mencantumkan dan menyebutkan sumber

Pengutipan hanya untuk kepentingan pendidikan, penelitian, penulisan

Dilarang mengumumkan dan memperbanyak sebagian atau seluruh karya tulis ini dalam bentuk apapun tanpa izin UIN Suska Riau

68

![](_page_40_Picture_0.jpeg)

N

### **4.4.4.3.** *Sequence* **Kelola Kecamatan**

Berikut merupakan *Sequence* kelola kecamatan dari sistem informasi  $\circ$ laboratorium SMA/SMK Kabupaten Kuantan Singingi.

Nama *use case* : Kelola Kecamatan

![](_page_40_Figure_4.jpeg)

### Gambar 4.20. *Sequence* Kelola Kecamatan

[S] Pada Gambar 4.20 menjelaskan *sequence* kelola kecamatan yang dilakukan oleh admin. Terdapat 4 interaksi yaitu melihat data kecamatan, *input* data kecamatan, *edit* data, dan hapus data kecamatan. Melihat data kecamatan yaitu dengan masuk ke halaman kecamatan. *Input* data kecamatan kemudian validasi jika berhasil maka kembali ke halaman kecamatan. *Edit* data sekolah yaitu dengan mengubah data kecamatan kemudian validasi jika berhasil maka kembali ke halaman kecamatan. Menghapus data sistem akan menanyakan apakah akan dihapus, jika setuju maka data akan terhapus dan kembali ke halaman kecamatan.Þ

Hak Cipta Dilindungi Undang-Undang Buezello

mengutip sebagian atau seluruh karya tulis ini tanpa mencantumkan dan menyebutkan sumber

 $\alpha$ Pengutipan tidak merugikan kepentingan yang wajar UIN Suska Riau Pengutipan hanya untuk kepentingan pendidikan, penelitian, penuisan karya ilmiah, penyusunan laporan, penulisan kritik atau tinjauan suatu masalah

Syarif Kasim Riau

![](_page_41_Picture_0.jpeg)

N

### **4.4.4.4.** *Sequence* **Kelola Sekolah**

Berikut merupakan *sequence* kelola sekolah dari sistem informasi  $\circ$ laboratorium SMA/SMK Kabupaten Kuantan Singingi

Nama *use case* : Kelola Sekolah

![](_page_41_Figure_4.jpeg)

Gambar 4.21. *Sequence* Kelola Sekolah

Pada Gambar 4.21 menjelaskan *sequence* kelola sekolah yang dilakukan oleh admin. Terdapat 4 interaksi yaitu melihat data sekolah, *input* data sekolah, *edit* data, dan hapus data sekolah. Melihat data sekolah yaitu dengan masuk ke halaman sekolah. *Input* data sekolah kemudian validasi jika berhasil maka kembali ke halaman sekolah. *Edit* data sekolah yaitu dengan mengubah data sekolah kemudian validasi jika berhasil maka kembali ke halaman sekolah. Menghapus data sistem akan menanyakan apakah akan dihapus, jika setuju maka data akan terhapus dan kembali ke halaman sekolah.

Hak Cipta Dilindungi Undang-Undang

Dilarang mengumumkan dan memperbanyak sebagian atau seluruh karya tulis ini dalam bentuk apapun tanpa izin UIN Suska Riau Pengutipan tidak merugikan kepentingan yang wajar UIN Suska Riau

penuisan

karya ilmiah, penyusunan laporan, penulisan kritik atau tinjauan suatu masalah

Syarif Kasim Riau

![](_page_42_Picture_0.jpeg)

Pengutipan hanya untuk kepentingan pendidikan, penelitian, penulisan

mengutip sebagian atau seluruh karya tulis ini tanpa mencantumkan dan menyebutkan sumber

karya ilmiah, penyusunan laporan, penulisan kritik atau tinjauan suatu masalah

arit

Kasim Riau

Hak Cipta Dilindungi Undang-Undang

**Buezello** 

N

### **4.4.4.5.** *Sequence* **Kelola Laboratorium**

Berikut merupakan *sequence* kelola laboratorium dari sistem informasi  $\circ$ laboratorium SMA/SMK Kabupaten Kuantan Singingi.

Nama *use case* : Kelola Laboratorium

![](_page_42_Figure_4.jpeg)

Gambar 4.22. *Sequence* Kelola Laboratorium.

[s] Pada Gambar 4.22 menjelaskan *sequence* kelola laboratorium yang dilakukan oleh admin. Terdapat 4 interaksi yaitu melihat data laboratorium, *input* data laboratorium, *edit* data laboratorium, dan hapus data laboratorium. Melihat data laboratorium yaitu dengan masuk ke halaman laboratorium. *Input* data laboratorium kemudian validasi jika berhasil maka kembali ke halaman laboratorium. *Edit* data sekolah yaitu dengan mengubah data laboratorium kemudian validasi jika berhasil maka kembali ke halaman laboratorium. Menghapus data sistem akan menanyakan apakah akan dihapus, jika setuju maka data akan terhapus dan kembali ke halaman laboratorium.

Dilarang mengumumkan dan memperbanyak sebagian atau seluruh karya tulis ini dalam bentuk apapun tanpa izin UIN Suska Riau Pengutipan tidak merugikan kepentingan yang wajar UIN Suska Riau

71

![](_page_43_Picture_0.jpeg)

Pengutipan hanya untuk kepentingan pendidikan, penelitian,

mengutip sebagian atau seluruh karya tulis ini tanpa mencantumkan dan menyebutkan sumber

penuisan

karya ilmiah, penyusunan laporan, penulisan kritik atau tinjauan suatu masalah

**THE** 

Riau

Hak Cipta Dilindungi Undang-Undang

**Buezeiro** 

N

### **4.4.4.6.** *Sequence* **Kelola Laboratorium Sekolah**

Berikut merupakan *sequence* kelola laboratorium sekolah dari sistem  $\circ$ informasi laboratorium SMA/SMK Kabupaten Kuantan Singingi

Nama *use case* : Kelola Laboratorium Sekolah

![](_page_43_Figure_4.jpeg)

Gambar 4.23. *Sequence* kelola laboratorium sekolah

Pada Gambar 4.23 menjelaskan *sequence* kelola laboratorium sekolah yang dilakukan oleh admin dan operator sekolah. Terdapat 4 interaksi yaitu melihat, *input*, *edit*, dan hapus data laboratorium sekolah. Melihat data laboratorium sekolah yaitu dengan masuk ke halaman laboratorium sekolah. *Input* data laboratorium sekolah kemudian validasi jika berhasil maka kembali ke halaman laboratorium. *Edit* data laboratorium sekolah yaitu dengan mengubah data laboratorium sekolah kemudian validasi jika berhasil maka kembali ke halaman laboratorium sekolah. Menghapus data sistem akan menanyakan apakah akan dihapus, jika setuju maka data akan terhapus dan kembali ke halaman laboratorium sekolah.

![](_page_44_Picture_0.jpeg)

N

### **4.4.4.7.** *Sequence* **kelola jadwal peminjaman**

Berikut merupakan *sequence* kelola jadwal peminjaman dari sistem  $\circ$ informasi laboratorium SMA/SMK Kabupaten Kuantan Singingi.

Nama *use case* : Kelola jadwal peminjaman

![](_page_44_Figure_4.jpeg)

Gambar 4.24. *Sequence* Kelola Jadwal Peminjaman

Pada Gambar 4.24 menjelaskan *sequence* kelola jadwal peminjaman yang dilakukan oleh admin dan operator sekolah. Terdapat 4 interaksi yaitu melihat, *input*, dan *edit* data jadwal peminjaman. Melihat data laboratorium sekolah yaitu dengan masuk ke halaman jadwal peminjaman. *Input* data jadwal peminjaman kemudian validasi jika berhasil maka kembali ke halaman jadwal peminjaman. *Edit* data jadwal peminjaman yaitu dengan mengubah data jadwal peminjaman kemudian validasi jika berhasil maka kembali ke halaman jadwal peminjaman.

Hak Cipta Dilindungi Undang-Undang

Pengutipan tidak merugikan kepentingan yang wajar UIN Suska Riau Pengutipan hanya untuk kepentingan pendidikan, penelitian, penulisan karya ilmiah, penyusunan laporan, penulisan kritik atau tinjauan suatu masalah

an Syarif Kasim Riau

![](_page_45_Picture_0.jpeg)

Pengutipan hanya untuk kepentingan pendidikan, penelitian,

mengutip sebagian atau seluruh karya tulis

imi tanpa mencantumkan dan menyebutkan sumber

penuisan

karya ilmiah, penyusunan laporan, penulisan kritik atau tinjauan suatu masalah

Syarif Kasim Riau

**Buelero** 

### **4.4.4.8.** *Sequence* **Pinjam laboratorium**

Berikut merupakan *sequence* pinjam laboratorium dari sistem informasi  $\circ$ laboratorium SMA/SMK Kabupaten Kuantan Singingi

Nama *use case* : Pinjam Laboratorium

![](_page_45_Figure_4.jpeg)

### Gambar 4.25. *Sequence* Kelola Laboratorium

Pada Gambar 4.25 menjelaskan *sequence* kelola laboratorium yang dilakukan oleh admin. Terdapat 2 interaksi yaitu melihat jadwal yang dapat dipinjam, *request* peminjaman laboratorium, dan hapus data laboratorium. Melihat jadwal yang dapat dipinjam dengan mengakses halaman peminjaman. *Request* peminjaman laboratorium kemudian validasi jika berhasil akan tampil pesan untuk menunggu validasi dari sekolah yang bersangkutan.

### **4.4.4.9.** *Sequence* **Validasi Peminjaman**

Berikut merupakan *sequence* validasi peminjaman dari sistem informasi laboratorium SMA/SMK Kabupaten Kuantan Singingi.

Nama *use case* : Validasi Peminjaman

Aktor : Admin, *Operator* sekolah

![](_page_46_Picture_0.jpeg)

N

ö  $\alpha$ 

![](_page_46_Figure_1.jpeg)

![](_page_46_Figure_2.jpeg)

Gambar 4.26. *Sequence* Validasi Peminjaman

Pada Gambar 4.26 menjelaskan *sequence* validasi peminjaman yang dilakukan oleh admin dan operator sekolah. Aktor melakukan validasi terhadap peminjaman laboratorium.

### **4.4.4.10.** *Sequence* **Kelola Peminjaman**

Berikut merupakan *sequence* kelola peminjaman dari sistem informasi laboratorium SMA/SMK Kabupaten Kuantan Singingi.

![](_page_46_Figure_7.jpeg)

Gambar 4.27. *Sequence* Kelola Peminjaman.

penulisan

karya ilmiah, penyusunan laporan, penulisan kritik atau tinjauan suatu masalah

Dilarang mengutip sebagian atau seluruh karya tulis ini tanpa mencantumkan dan menyebutkan sumber

Pengutipan hanya untuk kepentingan pendidikan, penelitian,

![](_page_47_Picture_0.jpeg)

Hak Cipta Dilindungi Undang-Undang

Dilarang mengutip sebagian atau seluruh karya tulis ini tanpa mencantumkan dan menyebutkan sumber

nei

Pengutipan hanya untuk kepentingan pendidikan, penelitian, penulisan

 $\frac{1}{8}$ Pada Gambar 4.27 menjelaskan *sequence* kelola peminjaman yang dilakukan oleh admin dan operator sekolah. Aktor memilih jadwal yang telah dipinjam sistem akan menampilkan data peminjaman. Aktor membatalkan peminjaman, validasi jika berhasil akan kembali ke halaman peminjaman.

### **4.4.4.11.** *Sequence* **Lihat Peta**

Berikut merupakan *sequence* lihat peta dari sistem informasi laboratorium SMA/SMK Kabupaten Kuantan Singingi.

Nama *use case* : Lihat Peta

![](_page_47_Figure_5.jpeg)

Gambar 4.28. *Sequence* Lihat Peta

State Pada Gambar 4.28 menjelaskan *sequence* lihat peta yang dilakukan oleh aktor. Aktor memilih sekolah awal dan sekolah tujuan kemudian validasi dan sistem akan menampilkan *direction* pada peta.

### **4.4.4.12.** *Sequence Edit* **Profil** *User*

Berikut merupakan *sequence edit* profil *user* dari sistem informasi laboratorium SMA/SMK Kabupaten Kuantan Singingi

Nama *use case* : *Edit* Profil *User*

Aktor : Admin, Operator Sekolah, Kepala Dinas

karya ilmiah, penyusunan laporan, penulisan kritik atau tinjauan suatu masalah

Syarif Kasim Riau

![](_page_48_Picture_0.jpeg)

 $\omega$ 

![](_page_48_Figure_1.jpeg)

uska Pada Gambar 4.29 menjelaskan *sequence edit* profil *user* yang dilakukan oleh aktor. Aktor melihat data profil dengan mengakses halaman profil. *Edit* data profil dengan mengubah data pada profil kemudian validasi setelah berhasil maka akan keluar dari sistem.

### **4.5 Perancangan** *Database*

Perancangan basisdata (*database*) yaitu perancangan yang terdiri atas pembuatan tabel yang didalamnya terdiri dari *field* data dan *field* kunci (*primary key*) yang berdasarkan permasalahan awal. Berikut adalah perancangan hubungan antar tabel *database* dari Sistem Informasi Laboraotium SMA/SMK Kuantan Singingi. Nama *database* tersebut adalah simplab

### **4.5.1.Tabel Master**

a) Tabel *User*

ty of Sultan Syarif Kasim Riau

Tabel *user* memiliki fungsi untuk menyimpan data pengguna sistem. Data tersebut berguna untuk membedakan hak akses saat *login* pada sistem informasi laboratorium SMA/SMK Kabupaten Kuantan Singingi. Seperti Tabel 4.33.

Nama tabel: *user*

*Primary Key*: *iduser*

karya ilmiah, penyusunan laporan, penulisan kritik atau tinjauan suatu masalah

Dilarang menguup sebagian atau seluruh karya tulis ini tanpa mencantumkan dan menyebutkan sumbel

Pengutipan hanya untuk kepentingan pendidikan, penelitian, penulisan

![](_page_49_Picture_0.jpeg)

N

### Tabel 4.33: Tabel *user*

![](_page_49_Picture_274.jpeg)

 $\omega$ S n

Hak Cipta Dilindungi Undang-Undang

Dilarang mengutip sebagian atau seluruh karya tulis ini tanpa mencantumkan dan menyebutkan sumber

Pengutipan hanya untuk kepentingan pendidikan, penelitian, penulisan

### b) Tabel Profil *User*

ka Tabel profil *user* berfungsi untuk menyimpan data profil pengguna sistem 20 informasi laboratorium SMA/SMK Kabupaten Kuantan Singingi. Seperti Tabel 4.34.

Nama tabel: *userprofile*

*Primary Key*: *iduser*

Tabel 4.34: Tabel *userprofile*

![](_page_49_Picture_275.jpeg)

c) Tabel Sekolah

rif Kasim Riau

Sulta Tabel sekolah pada *database* simplab berfungsi untuk menyimpan data sekolah (SMA dan SMK) di Kabupaten Kuantan Singingi. Seperti Tabel 4.35.

Nama tabel: sekolah

*Primary Key*: *id*sekolah

Dilarang mengumumkan dan memperbanyak sebagian atau seluruh karya tulis ini dalam bentuk apapun tanpa izin UIN Suska Riau ø Pengutipan tidak merugikan kepentingan yang wajar UIN Suska Riau

karya ilmiah, penyusunan laporan, penulisan kritik atau tinjauan suatu masalah

![](_page_50_Picture_0.jpeg)

Dilarang mengutip sebagian atau seluruh karya tulis ini tanpa mencantumkan dan menyebutkan sumber

Pengutipan hanya untuk kepentingan pendidikan, penelitian, penulisan

N

ø  $\infty$ 

### Tabel 4.35: Tabel sekolah

![](_page_50_Picture_265.jpeg)

### d) Tabel Laboratorium

Tabel laboratorium berfungsi untuk menyimpan data laboratorium. Seperti pada Tabel 4.36. State

Nama tabel: laboratorium

*Primary key*: *id*laboratorium

Tabel 4.36: Tabel laboratorium

![](_page_50_Picture_266.jpeg)

e) Tabel Galeri Laboratorium

ing Tabel galeri laboratorium berfungsi sebagai penyimpanan foto-foto dari laboratorium. Seperti Tabel 4.37.

Nama tabel: *galery*laboratorium

*Primary key*: *idgalery*

Dilarang mengumumkan dan memperbanyak sebagian atau seluruh karya tulis ini dalam bentuk apapun tanpa izin UIN Suska Riau Pengutipan tidak merugikan kepentingan yang wajar UIN Suska Riau

karya ilmiah, penyusunan laporan, penulisan kritik atau tinjauan suatu masalah

Syarif Kasim Riau

![](_page_51_Picture_0.jpeg)

N.

![](_page_51_Picture_261.jpeg)

### Tabel 4.37: Tabel *galery*laboratorium

 $\omega$ 

Hak Cipta Dilindungi Undang-Undang

Dilarang mengutip sebagian atau seluruh karya tulis ini tanpa mencantumkan dan menyebutkan sumber

### S<sub>n</sub> f) Tabel Peminjaman Laboratorium

ka Tabel peminjaman laboratorium berfungsi untuk menyimpan data 力 peminjaman laboratorium. Seperti Tabel 4.38.

Nama tabel: peminjamanlaboratorium

*Primary Key*: *id*peminjaman

Tabel 4.38: Tabel peminjamanlaboratorium

![](_page_51_Picture_262.jpeg)

g) Tabel Kecamatan

Syarif Kasim Riau

ty of Sulta Tabel kecamatan berfungsi untuk menyimpan data kecamatan. Seperti pada Tabel 4.39.

Nama tabel: kecamatan

*Primary Key*: *id*kecamatan

![](_page_51_Picture_263.jpeg)

Pengutipan hanya untuk kepentingan pendidikan, penelitian, penulisan karya ilmiah, penyusunan laporan, penulisan kritik atau tinjauan suatu masalah

![](_page_52_Picture_0.jpeg)

N

### Tabel 4.39: Tabel kecamatan

![](_page_52_Picture_225.jpeg)

### **4.5.2.Tabel Transaksi**

a) Tabel Laboratorium Sekolah

S II Tabel laboratorium sekolah memiliki fungsi sebagai penyimpan data laboratorium yang terdapat di setiap sekolah. Seperti Tabel 4.40.

 $\overline{\omega}$ Nama tabel: laboratoriumsekolah

Tabel 4.40: Tabel laboratoriumsekolah

![](_page_52_Picture_226.jpeg)

b) Tabel Jadwal Peminjaman

Tabel jadwal peminjaman memiliki fungsi untuk menyimpan data jadwal peminjaman. Seperti pada Tabel 4.41.

Nama tabel: jadwalpeminjaman

Tabel 4.41: Tabel jadwalpeminjaman

![](_page_52_Picture_227.jpeg)

Hak Cipta Dilindungi Undang-Undang Dilarang menguup sebagan atau seluruh karya tulis ini tanpa mencantumkan dan menyebutkan sumber

 $\bar{x}$ 

Pengutipan hanya untuk kepentingan pendidikan, penelitian, penulisan karya itmiah, penyusunan laporan, penulisan kritik atau tinjauan suatu masalah

![](_page_53_Picture_0.jpeg)

Pengutipan hanya untuk kepentingan pendidikan, penelitian,

sebagian atau seluruh karya tulis ini tanpa mencantumkan dan menyebutkan sumber

penuisan

karya ilmiah, penyusunan laporan, penulisan kritik atau tinjauan suatu masalah

misp

Riau

 $\sigma$ 

Hak Cipta Dilindungi Undang-Undang

Dilarang

danbuew

N

### **4.6 Perancangan Struktur Menu**

Perancangan struktur menu berguna untuk membedakan menu-menu yang  $\circ$ dapat diakses oleh masing-masing *user*. Berikut merupakan perancangan struktur menu Sistem Informasi Laboratorium SMA/SMK Kabupaten Kuantan Singingi seperti pada Gambar 4.30.

![](_page_53_Figure_3.jpeg)

Gambar 4.30. Perancangan struktur menu sistem informasi laboratorium

Pada Gambar 4.30 Perancangan struktur menu sistem informasi  $C<sub>0</sub>$ laboratorium, merupakan perancangan struktur menu yang akan dibangun pada sistem informasi laboratorium SMA/SMK Kabupaten Kuantan Singingi. Menu-

![](_page_54_Picture_0.jpeg)

1. Dilarang mengutip sebagian atau seluruh karya tulis ini tanpa mencantumkan dan menyebutkan sumber:

# menu tersebut terbagi berdasarkan hak akses pada sistem. Berikut adalah penjelasan Perancangan Struktur Menu terdapat dalam Tabel 4.42. Tabel 4.42: Strukur Menu

![](_page_54_Picture_163.jpeg)

2. Dilarang mengumumkan dan memperbanyak sebagian atau seluruh karya tulis ini dalam bentuk apapun tanpa izin UIN Suska Riau b. Pengutipan tidak merugikan kepentingan yang wajar UIN Suska Riau.

a. Pengutipan hanya untuk kepentingan pendidikan, penelitian, penulisan karya ilmiah, penyusunan laporan, penulisan kritik atau tinjauan suatu masalah

im Riau

![](_page_55_Picture_0.jpeg)

Hak Cipta Dilindungi Undang-Undang Tabel 4.42: Strukur Menu (Lanjutan)

# ner

1. Dilarang mengutip sebagian atau seluruh karya tulis ini tanpa mencantumkan dan menyebutkan sumber:

a. Pengutipan hanya untuk kepentingan pendidikan, penelitian, penulisan karya ilmiah, penyusunan laporan, penulisan kritik atau tinjauan suatu masalah. b. Pengutipan tidak merugikan kepentingan yang wajar UIN Suska Riau.

2. Dilarang mengumumkan dan memperbanyak sebagian atau seluruh karya tulis ini dalam bentuk apapun tanpa izin UIN Suska Riau

![](_page_55_Picture_142.jpeg)

![](_page_56_Picture_0.jpeg)

Hak Cipta Dilindungi Undang-Undang 1. Dilarang mengutip sebagian atau seluruh karya tulis ini tanpa mencantumkan dan menyebutkan sumber:

# Tabel 4.42: Strukur Menu (Lanjutan)

![](_page_56_Picture_148.jpeg)

2. Dilarang mengumumkan dan memperbanyak sebagian atau seluruh karya tulis ini dalam bentuk apapun tanpa izin UIN Suska Riau b. Pengutipan tidak merugikan kepentingan yang wajar UIN Suska Riau.

a. Pengutipan hanya untuk kepentingan pendidikan, penelitian, penulisan karya ilmiah, penyusunan laporan, penulisan kritik atau tinjauan suatu masalah.

rif Kasim Riau

![](_page_57_Picture_0.jpeg)

# Tabel 4.42: Strukur Menu (Lanjutan)

![](_page_57_Picture_145.jpeg)

Hak Cipta Dilindungi Undang-Undang

- 1. Dilarang mengutip sebagian atau seluruh karya tulis ini tanpa mencantumkan dan menyebutkan sumber:
- a. Pengutipan hanya untuk kepentingan pendidikan, penelitian, penulisan karya ilmiah, penyusunan laporan, penulisan kritik atau tinjauan suatu masalah. b. Pengutipan tidak merugikan kepentingan yang wajar UIN Suska Riau.
- 2. Dilarang mengumumkan dan memperbanyak sebagian atau seluruh karya tulis ini dalam bentuk apapun tanpa izin UIN Suska Riau

![](_page_58_Picture_0.jpeg)

Hak Cipta Dilindungi Undang-Undang

 $\overline{a}$ 

Dilarang menguup sebagan atau seluruh karya tulis ini tanpa mencantumkan dan menyebutkan sumber

Pengutipan hanya untuk kepentingan pendidikan, penelitian, penulisan

N

### Tabel 4.42: Strukur Menu (Lanjutan)

![](_page_58_Picture_181.jpeg)

### **4.7 Perancangan** *Interface* **Sistem**

### 1) Perancangan *Interface Login*  $\overline{\omega}$

Halaman *login* merupakan halaman pertama yang dijumpai saat mengakses sistem. Halaman ini berfungsi untuk masuk ke sistem. Berikut adalah perancangan *interface login*, seperti pada Gambar 4.31.

![](_page_58_Figure_6.jpeg)

Gambar 4.31. Perancangan *Interface Login*

State Islamic Univer Pada Gambar 4.31 Merupakan perancangan *Interface Login*, *form input username* dan *password* diletakkan ditengah. Tampilan sistem ini juuga dirancang dapat menyesuaikan komposisinya jika dibuka pada *handphone*.

### **Tam** 2) Perancangan *Interface Home*

CO<sub>1</sub> Perancangan *interface* halaman *home* berbeda untuk setiap *user*. Perbedaannya terlihat pada menu yang dapat diakses oleh masing-masing *user*. Berikut adalah perancangan *interface* halaman *home* untuk *user* admin seperti pada Gambar 4.32.

Dilarang mengumumkan dan memperbanyak sebagian atau seluruh karya tulis ini dalam bentuk apapun tanpa izin UIN Suska Riau ö Pengutipan tidak merugikan kepentingan yang wajar UIN Suska Riau

karya ilmiah, penyusunan laporan, penulisan kritik atau tinjauan suatu masalah

Riau

![](_page_59_Picture_0.jpeg)

# Hak cipta milik UIN Suska Ria  $\subset$

te Islamic University of Sultan Syarif Kasim Riau

Hak Cipta Dilindungi Undang-Undang

- Dilarang mengutip sebagian atau seluruh karya tulis ini tanpa mencantumkan dan menyebutkan sumber
- $\omega$ Pengutipan hanya untuk kepentingan pendidikan, penelitian, penulisan p inhai Ś UIN Suska Riau karya ilmiah, penyusunan laporan, penulisan kritik atau tinjauan suatu masalah
- N ö

![](_page_59_Picture_117.jpeg)

![](_page_59_Picture_118.jpeg)

Nomo Heor

Pada Gambar 4.32 merupakan *interface* halaman *home* yang menampilkan peta lokasi SMA/SMK di Kabupaten Kuantan Singingi dan menu-menu yang dapat diakses.

3) Perancangan *Interface* Kelola *user*

Perancangan *interface* kelola *user* merupakan halaman yang digunakan untuk mengelola data *user* seperti *edit* dan hapus. Seperti pada Gambar 4.33.

![](_page_59_Picture_119.jpeg)

Gambar 4.33. Perancangan *Interface* Kelola *user*

![](_page_60_Picture_0.jpeg)

N

 $\frac{1}{2}$ 

 $\overline{\mathbf{z}}$ 

 $rac{C}{Z}$ 

Ria  $\equiv$ 

im Riau

 $\omega$ ö Pengutipan hanya untuk kepentingan pendidikan, penelitian, penulisan karya ilmiah, penyusunan laporan, penulisan kritik atau tinjauan suatu masalah

Pengutipan tidak merugikan kepentingan yang wajar UIN Suska Riau

Dilarang mengumumkan dan memperbanyak sebagian atau seluruh karya tulis ini dalam bentuk apapun tanpa izin UIN Suska Riau

Dilarang mengutip sebagian atau seluruh karya tulis ini tanpa mencantumkan dan menyebutkan sumber

![](_page_60_Picture_169.jpeg)

Pada Gambar 4.33 Perancangan *Interface* Kelola *user* bagian atas halaman

terdapat jenis *user* yang dapat dikelola oleh admin. *Show* 10 *entries* yaitu

menjelaskan bahwa sistem menampilkan 10 data setiap halaman. Pada halaman

ini memiliki fungsi *search* yang digunakan untuk mencari *user*.

4) Perancangan *Interface Edit* Profil *User*

Gambar 4.34. Perancangan *Interface Edit* Profil *User*

Choose File  $\int$  Update

State Islamic University of Sultan Pada Gambar 4.34 perancangan *interface edit* profil *user* menampilkan *form* data yang akan di-*edit* terkait *username*, *password*, nama, tempat dan tanggal lahir, alamat, nomor telepon, agama, serta foto. Pada *password* lama harus diisi dengan benar agar *button update* dapat aktif.

![](_page_61_Picture_0.jpeg)

# $\frac{1}{8}$  $\mathbb{R}$ 4.34. EX  $rac{C}{Z}$ Suska Ria

Hak Cipta Dilindungi Undang-Undang

Dilarang menguup sebagian atau seluruh karya tulis ini tanpa mencantumkan dan menyebutkan sumber

 $\equiv$ 

 $\omega$ Pengutipan hanya untuk kepentingan pendidikan, penelitian, penulisan karya itmiah, penyusunan laporan, penulisan kritik atau tinjauan suatu masalah

N ö Pengutipan tidak merugikan kepentingan yang wajar UIN Suska Riau

Dilarang mengu

![](_page_61_Picture_155.jpeg)

ā S JO in Syarif Kasim Riau

### 5) Perancangan *Interface* Kelola sekolah

Perancangan *interface* kelola sekolah merupakan halaman yang digunakan  $_{\bigcirc}$ untuk mengelola data sekolah seperti *input*, *edit*, dan hapus. Seperti pada Gambar

![](_page_61_Picture_156.jpeg)

Gambar 4.35. Perancangan *Interface* Kelola Sekolah

 $91$ Pada Gambar 4.35 Perancangan *Interface* kelola sekolah menampilkan data sekolah (SMA dan SMK) yang ada di Kabupaten Kuantan Singingi. Pada bagian atas halaman terdapat *button* tambah data untuk *input* sekolah, dan *search* untuk mencari sekolah. *Edit* dan *delete* terdapat pada tabel yang sejajar dengan sekolah. *Show* 10 *entries* yaitu menjelaskan bahwa sistem menampilkan 10 data setiap halaman.

6) Perancangan *Interface Input* Sekolah

Perancangan *Interface Input* Sekolah merupakan perancangan halaman untuk memasukkan data sakolah. Seperti pada Gambar 4.36.

![](_page_62_Picture_0.jpeg)

# Hak cipta milik UIN Suska Riau

Hak Cipta Dilindungi Undang-Undang

- Dilarang menguup sebagan atau seluruh karya tulis ini tanpa mencantumkan dan menyebutkan sumber
- $\alpha$ Pengutipan hanya untuk kepentingan pendidikan, penelitian, penulisan karya ilmiah, penyusunan laporan, penulisan kritik atau tinjauan suatu masalah ii izi n **Riau**

niversity of Sultan Syarif Kasim Riau

N ö y

![](_page_62_Picture_113.jpeg)

 $\frac{1}{2}$ 

![](_page_62_Picture_114.jpeg)

Gambar 4.36. Perancangan *Interface Input* Sekolah

Pada Gambar 4.36 Perancangan *Interface Input* Sekolah terdapat nama sekolah, jenis sekolah, kecamatan, alamat sekolah, koordinat, nomor telepon, dan foto untuk diisi. *Generate user* berguna untuk membuat *user* operator sebuah sekolah. Terdapat *button save* untuk menyimpan data.

State 7) Perancangan *Interface* Kelola laboratorium

Perancangan *Interface* Kelola laboratorium merupakan halaman yang digunakan untuk mengelola data laboratorium seperti *input*, *edit*, dan hapus. Seperti pada Gambar 4.37.

![](_page_63_Picture_0.jpeg)

Hak cipta milk UIN suska Ria

 $\subset$ 

**SiLab** 

foto

Home

Data Master

kecamatan

laboratorium

Peminjaman Lab

Laporan Peminjamaan

**Track Peminjaman** 

Sekolah

Maps

sekolah

user

Nama User

Laboratorium

**No** 

 $\mathbf{1}$ 

 $\overline{2}$ 

 $\overline{3}$ 

 $\overline{4}$ 

 $\overline{5}$ 

 $\overline{6}$ 

 $\overline{7}$ 

 $\overline{8}$ 

 $\mathbf{q}$ 

 $10$ 

Show 10 entries

Laboratorium 1

Laboratorium 2

Laboratorium 3

Laboratorium 4

Laboratorium 5

Laboratorium 6

Laboratorium 7

Laboratorium 8

Laboratorium 9

Laboratorium 10

Showing 1 to 10 of 15 entries

Nama Laboratorium

Hak Cipta Dilindungi Undang-Undang

- Dilarang mengutip sebagian atau seluruh karya tulis ini tanpa n
- $\infty$ Pengutipan hanya untuk kepentingan pendidikan, penelitian, ueresew mens uenelun ner
- N

![](_page_63_Picture_313.jpeg)

![](_page_63_Picture_314.jpeg)

![](_page_63_Picture_315.jpeg)

![](_page_63_Picture_316.jpeg)

![](_page_63_Picture_317.jpeg)

Gambar 4.37. Perancangan *Interface* Kelola laboratorium

Nama User

Search:

Edit

 $\Box$ 

 $\Box$ 

┌

 $\Box$ 

 $\Box$ 

 $\overline{\phantom{a}}$ 

 $\Box$ 

 $\Box$ 

 $\Box$ 

 $\Box$ 

Tambah Data

**Delete** 

 $\Box$ 

┌

 $\Box$ 

 $\Box$ 

 $\Box$ 

 $\Box$ 

 $\Box$ 

 $\Box$ 

 $\Box$ 

Next

Pada Gambar 4.37 perancangan *interface* kelola laboratorium menampilkan data laboratorium. Pada bagian atas halaman terdapat *button* tambah data untuk *input* laboratorium, dan *search* untuk mencari laboratorium. *Edit* dan *delete* terdapat pada tabel yang sejajar dengan nama laboratorium. *Show* 10 *ies* yaitu menjelaskan bahwa sistem menampilkan 10 data setiap halaman.

Perancangan *Interface Input* laboratorium merupakan perancangan

![](_page_64_Picture_0.jpeg)

# Hak cipta milik UIN Suska Ria  $\subset$

Hak Cipta Dilindungi Undang-Undang

- Dilarang mengutip sebagian atau seluruh karya tulis ini tanpa mencantumkan dan menyebutkan sumber
- $\alpha$ Pengutipan hanya untuk uejesew njens uene

slamic University of Sultan Syarif Kasim Riau

- N
- Dilarang mengumumkan dan memperbanyak sebagian atau seluruh karya tulis ini dalam bentuk apapun tanpa izin UIN Suska Riau

![](_page_64_Picture_158.jpeg)

![](_page_64_Picture_159.jpeg)

![](_page_64_Picture_160.jpeg)

Gambar 4.38. Perancangan *Interface Edit* Laboratorium

Edit Laboratorium

Id Laboratorium

Nama Laboratorium

Update

*form* untuk mengubah data laboratorium. Terdapat *button update* untuk

menyimpan perubahan pada data.

**SiLab** 

foto

Home Data Master

kecamatan

laboratorium Sekolah

Peminjaman Lab Laporan Peminjamaan

Track Peminjaman

Maps

sekolah user

.<br>Nama Hsei

Laboratorium

9) Perancangan *Interface* Jadwal peminjaman

Pada Gambar 4.38 perancangan *interface edit* laboratorium menampilkan

Nama User

 $\boxed{\text{Tambah Data}}$ 

![](_page_64_Figure_10.jpeg)

93

![](_page_65_Picture_0.jpeg)

N

Hak Cipta Dilindungi Undang-Undang

State Islamic University of

E

Riau

Dilarang mengutip sebagian atau seluruh karya tulis ini tanpa mencantumkan dan menyebutkan sumber

 $\omega$ Pengutipan hanya untuk kepentingan pendidikan, penelitian, penulisan karya ilmiah, penyusunan laporan, penulisan kritik atau tinjauan suatu masalah

Dilarang mengumumkan dan memperbanyak sebagian atau seluruh karya tulis ini dalam bentuk apapun tanpa izin UIN Suska Riau Pengutipan tidak merugikan kepentingan yang wajar UIN Suska Riau

 $\frac{1}{2}$ Pada Gambar 4.39 perancangan *interface* jadwal peminjaman merupakan perancangan halaman yang menampilkan jadwal laboratorium pada sebuah sekolah yang dapat dipinjam. Pada bagian atas halaman merupakan penjelasan dari warna dan keterangan pada jadwal. Seperti *available* untuk jadwal tersedia, *booked* untuk jadwal yang di*booking*, *borrowed* untuk jadwal yang sudah dipinjam, *not available* untuk jadwal yanng tidak dapat dipinjam, dan *not set* untuk jadwal yang belum dimasukkan. *Button* tambah data berfungsi untuk memasukkan jadwal. Jadwal ditampilkan berdasarkan hari dalam seminggu pelajaran dan diatur dalam setiap jam pelajaran. 고

### $\omega$ 10) Perancangan *Interface Input* Jadwal Peminjaman laboratorium ë

Perancangan *Interface Input* Jadwal Peminjaman laboratorium merupakan perancangan untuk memasukkan jadwal. Seperti Gambar 4.40.

![](_page_65_Picture_165.jpeg)

EG Gambar 4.40. Perancangan *Interface Input* Jadwal Peminjaman laboratorium

Pada Gambar 4.40 perancangan *interface input* jadwal peminjaman laboratorium menampilkan *input* jadwal selama seminggu kedepan. Jadwal diatur menjadi *available* atau *not available* pada hari dan jam yang telah tertera. *Button save* berguna untuk menyimpan data yang telah di-*input*.

![](_page_66_Picture_0.jpeg)

Ha

milik UIN Suska

Ria  $\equiv$ 

ltan Syarif Kasim Riau

Hak Cipta Dilindungi Undang-Undang

Dilarang mengrup sebagian atau seluruh karya tulis ini tanpa mencantumkan dan menyebutkan sumber

 $\omega$ Pengutipan hanya untuk kepentingan pendidikan, penelitian, penulisan karya ilmiah, penyusunan laporan, penulisan kritik atau tinjauan suatu masalah

N ö Pengutipan tidak merugikan kepentingan yang wajar UIN Suska Riau

Dilarang mengumumkan dan memperbanyak sebagian atau seluruh karya tulis ini dalam bentuk apapun tanpa izin UIN Suska Riau

11) Perancangan *Interface* Validasi Peminjaman laboratorium

 $\geq$ Perancangan *Interface* Validasi Peminjaman Laboratorium merupakan  $_{\odot}$ perancangan halaman validasi. Seperti pada Gambar 4.41.

![](_page_66_Picture_132.jpeg)

Gambar 4.41. Perancangan *Interface* Validasi Peminjaman Laboratorium

Pada Gambar 4.41 perancangan *interface* validasi peminjaman co laboratorium halaman menampilkan data validasi peminjaman, tertera nama sekolah yang meminjam dan laboratorium yang dipinjam, serta waktu peminjaman. Aksi *accept* berfungsi untuk menyetujui peminjaman. *Show* 10 *entries* yaitu menjelaskan bahwa sistem menampilkan 10 data setiap halaman.

12) Perancangan *Interface* Kecamatan

Perancangan *interface* kecamatan merupakan perancangan halaman yang digunakan untuk mengelola data kecamatan seperti *input, edit*, dan hapus. Seperti pada Gambar 4.42.

![](_page_67_Picture_0.jpeg)

 $\sim$ 

Hakcipta milik UIN Sus

 $\sim$ 

Hak Cipta Dilindungi Undang-Undang

- Dilarang mengutip sebagian atau seluruh karya tulis ini tanpa mencantumkan dan menyebutkan sumber
- $\alpha$ . Pengutipan hanya untuk kepentingan pendidikan, penelitian, penulisan karya ilmiah, penyusunan laporan, penulisan kritik atau tinjauan suatu masalah ar UIN Suska Riau
- U p

![](_page_67_Picture_118.jpeg)

![](_page_67_Picture_119.jpeg)

![](_page_67_Picture_120.jpeg)

Gambar 4.42. Perancangan *Interface* Kecamatan

Pada Gambar 4.42 perancangan *interface* kecamatan menampilkan data kecamatan. Pada bagian atas halaman terdapat *button* tambah data untuk *input* kecamatan, dan *search* untuk mencari kecamatan. *Edit* dan *delete* terdapat pada tabel yang sejajar dengan nama kecamatan. *Show* 10 *entries* yaitu menjelaskan sistem menampilkan 10 data setiap halaman.

### 13) Perancangan *Interface Input* Kecamatan

Perancangan *interface input* kecamatan merupakan perancangan halaman ligunakan untuk memasukkan data kecamatan. Seperti pada Gambar 4.43.

![](_page_68_Picture_0.jpeg)

Hakcipta milik UIN Suska Ria

**SiLab** 

foto

Home

sekolah

user

Maps

Data Master kecamatan

laboratorium Sekolah

Peminjaman Lab Laporan Peminjamaan

**Track Peminjaman** 

Nama User

Kecamatan

![](_page_68_Picture_139.jpeg)

Dilarang mengutip sebagian atau sell

 $\equiv$ 

- $\infty$ Penguban hanya untuk kepenting nasalah
- N ø Pengutipan tidak
- Dilarang meng

![](_page_68_Picture_140.jpeg)

![](_page_68_Picture_141.jpeg)

# State Islamic University of Sultan Syarif Kasim Riau

Nama User

Tambah Data

Pada Gambar 4.43 perancangan *interface input* kecamatan menampilkan

*form* untuk memasukkan data kecamatan. Terdapat *button save* untuk menyimpan data.

Gambar 4.43. Perancangan *Interface Input* Kecamatan

Tambah Kecamatan

id kecamatan Auto

nama kecamatan

Save